# Feuille de Travaux Dirigés nº 4 Les graphiques et R

Les exemples de cette feuille de travaux dirigées sont tirés de l'aide du logiciel  $R$ 

## 1 Contenu

Nous allons nous intéresser à différents types de représentations graphiques adaptées à la nature des variables que nous souhaitons représenter.

```
> library(graphics)
```
## 2 dotchart

*> dotchart(VADeaths, main = "Death Rates in Virginia - 1940")*

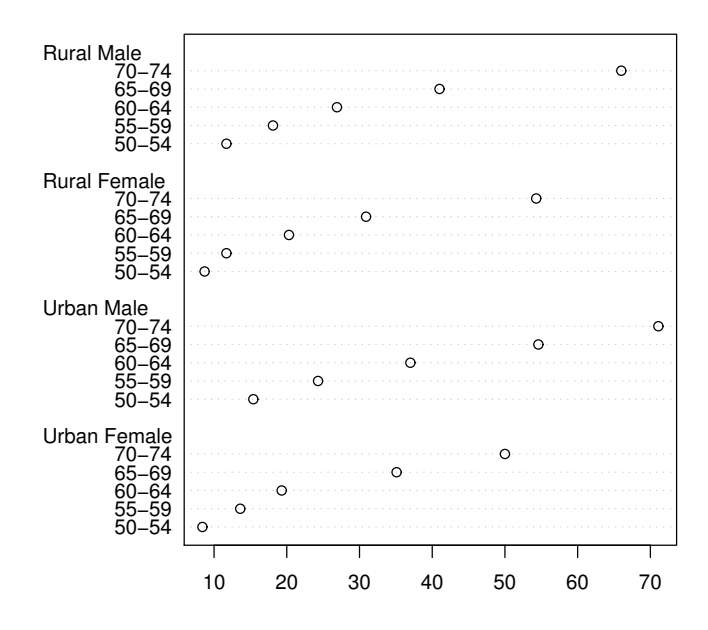

#### **Death Rates in Virginia − 1940**

```
> op <- par(xaxs = "i")
> dotchart(t(VADeaths), main = "Death Rates in Virginia - 1940",
+ xlim = c(0, 100))
> par(op)
```
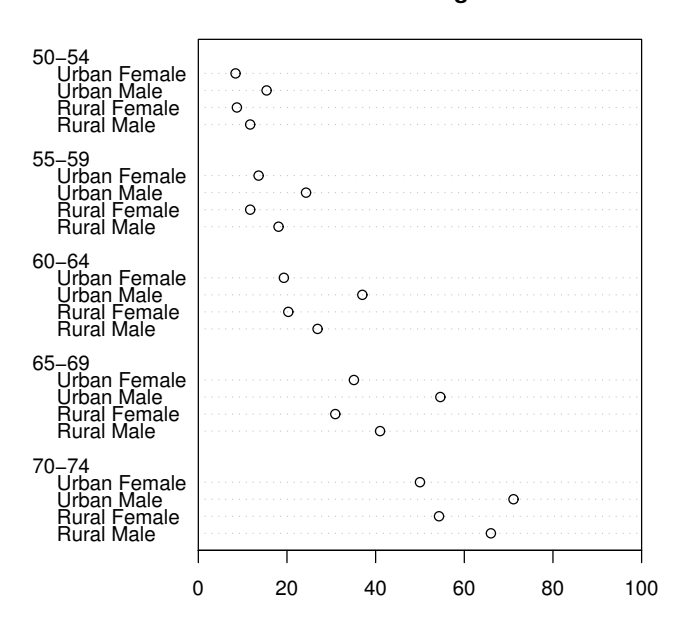

**Death Rates in Virginia − 1940**

## 3 barplot

```
> require(grDevices)
> tN <- table(Ni <- stats::rpois(100, lambda = 5))
> r <- barplot(tN, col = rainbow(20))
> lines(r, tN, type = "h", col = "red", lwd = 2)
```
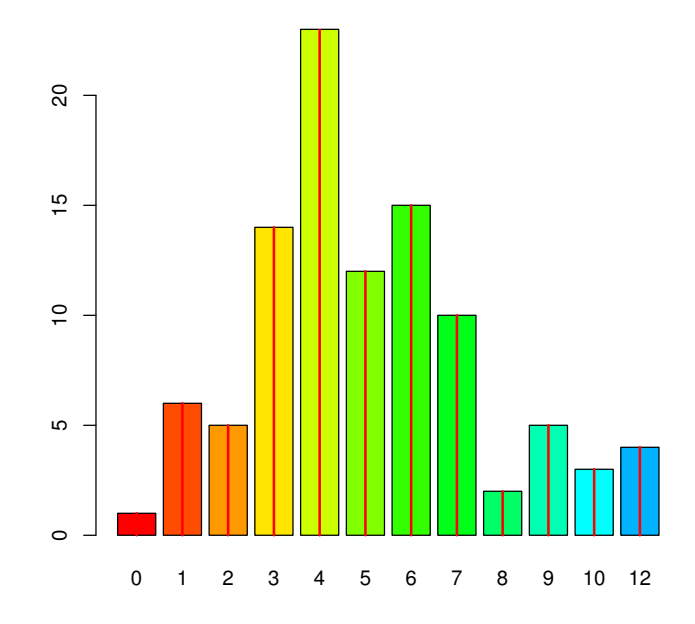

*> barplot(tN, space = 1.5, axisnames = FALSE, sub = "sous-titre")*

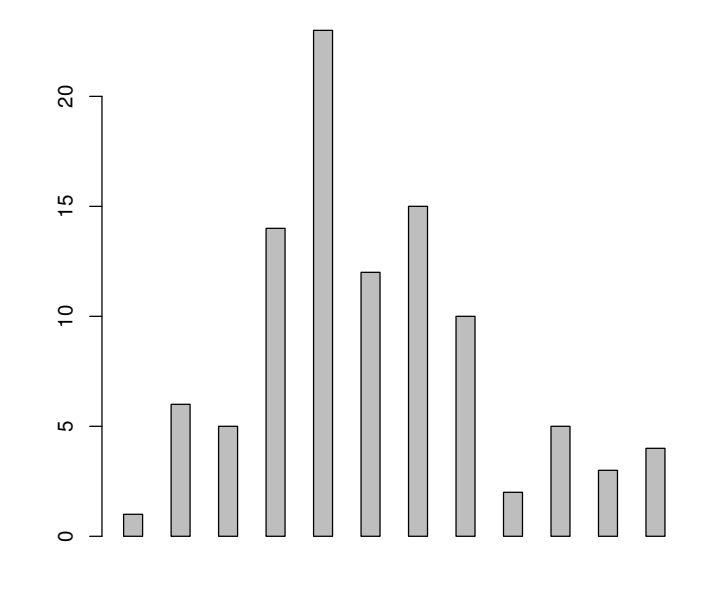

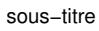

### *> barplot(VADeaths, plot = FALSE)*

[1] 0.7 1.9 3.1 4.3

*> barplot(VADeaths, plot = FALSE, beside = TRUE)*

 $[,1]$   $[,2]$   $[,3]$   $[,4]$ [1,] 1.5 7.5 13.5 19.5 [2,] 2.5 8.5 14.5 20.5 [3,] 3.5 9.5 15.5 21.5 [4,] 4.5 10.5 16.5 22.5 [5,] 5.5 11.5 17.5 23.5

```
> mp <- barplot(VADeaths)
> tot <- colMeans(VADeaths)
> text(mp, tot + 3, format(tot), xpd = TRUE, col = "blue")
```
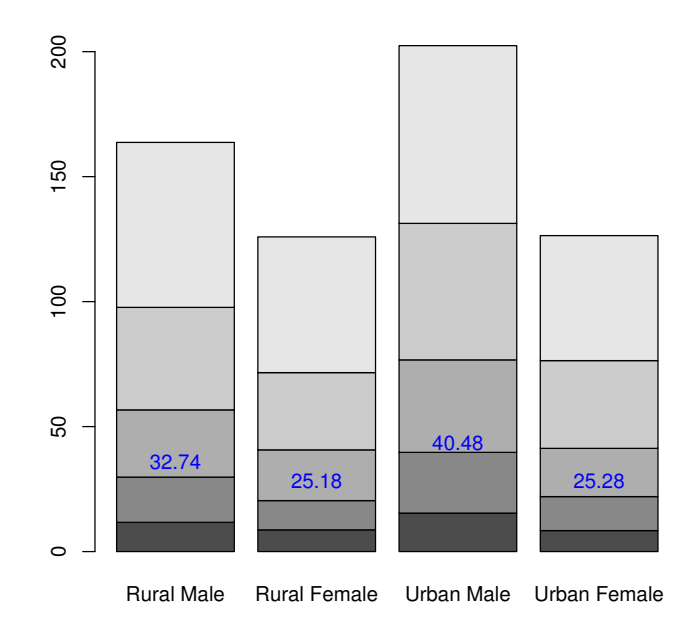

```
> barplot(VADeaths, beside = TRUE, col = c("lightblue",
+ "mistyrose", "lightcyan", "lavender", "cornsilk"),
+ legend = rownames(VADeaths), ylim = c(0, 100))
> title(main = "Death Rates in Virginia", font.main = 4)
```
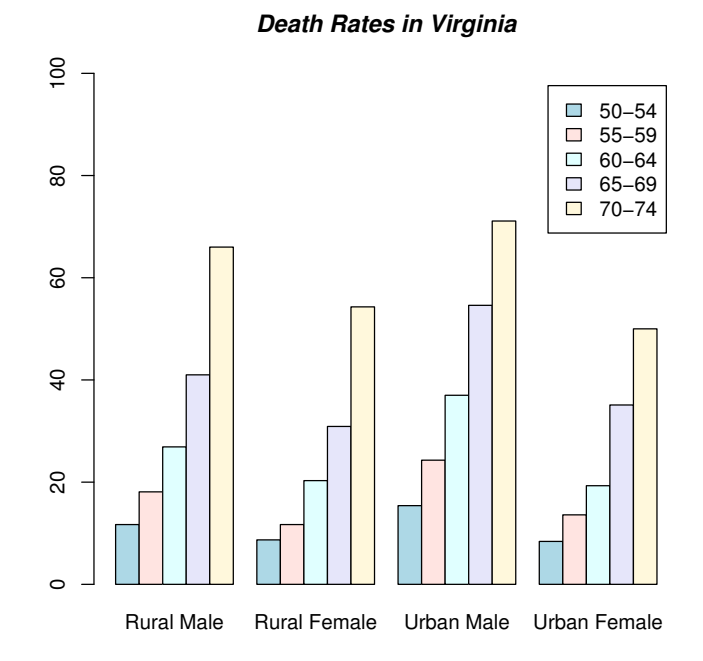

```
> hh <- t(VADeaths)[, 5:1]
> mybarcol <- "gray20"
> mp <- barplot(hh, beside = TRUE, col = c("lightblue",
+ "mistyrose", "lightcyan", "lavender"), legend = colnames(VADeaths),
+ ylim = c(0, 100), main = "Death Rates in Virginia",
+ font.main = 4, sub = "Faked upper 2*sigma error bars",
+ col.sub = mybarcol, cex.names = 1.5)
> segments(mp, hh, mp, hh + 2 * sqrt(1000 * hh/100), col = mybarcol,
+ lwd = 1.5)
> stopifnot(dim(mp) == dim(hh))
> mtext(side = 1, at = colMeans(mp), line = -2, text = paste("Mean",
+ formatC(colMeans(hh))), col = "red")
```
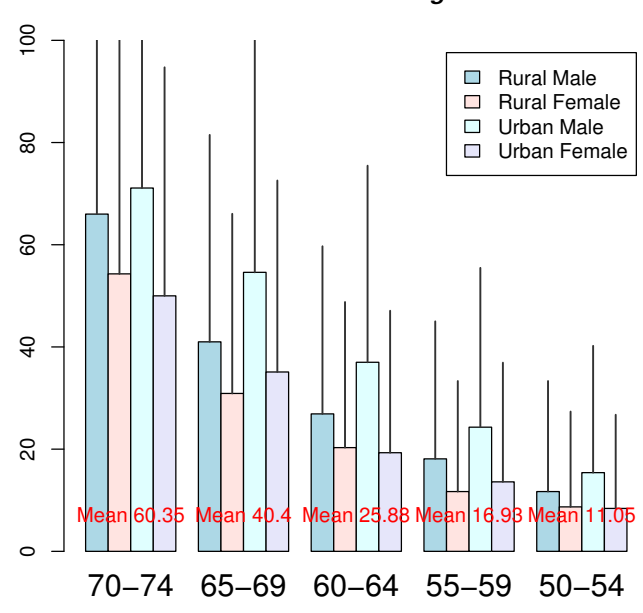

**Death Rates in Virginia**

Faked upper 2\*sigma error bars

```
> barplot(VADeaths, angle = 15 + 10 * 1:5, density = 20,
+ col = "black", legend = rownames(VADeaths))
> title(main = list("Death Rates in Virginia", font = 4))
```
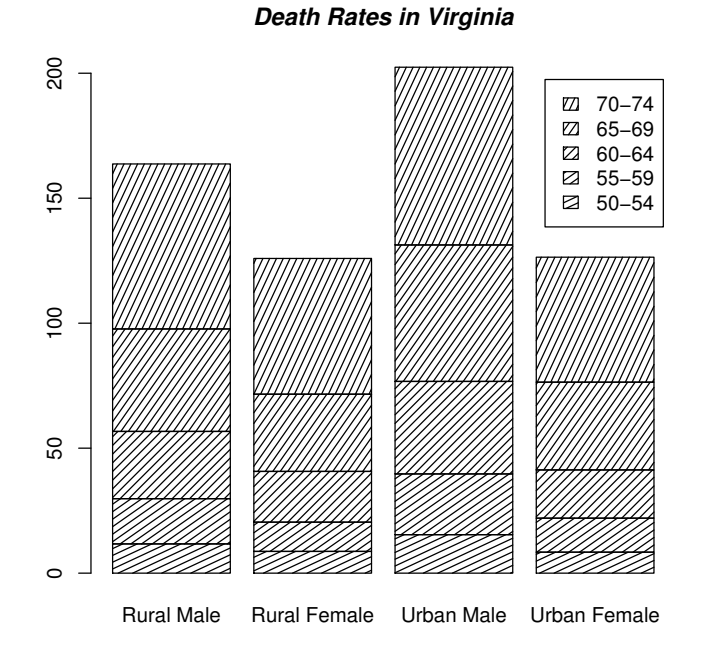

*> barplot(VADeaths, border = "dark blue")*

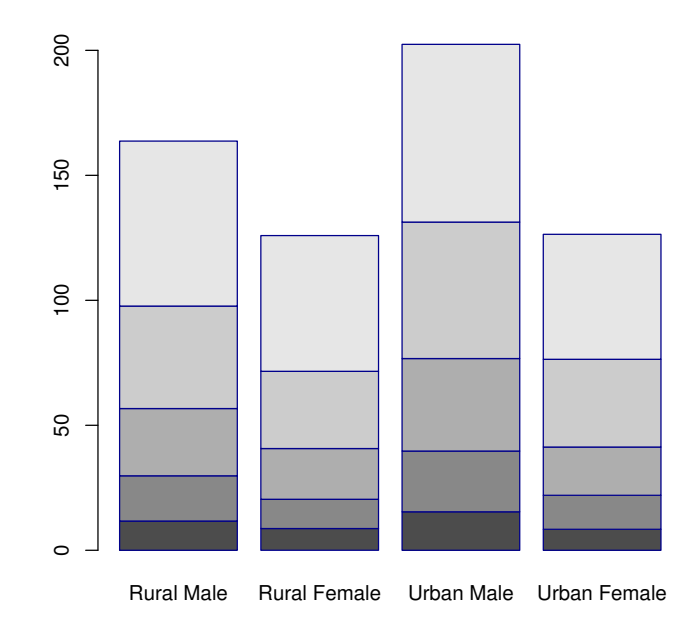

Echelles logarithmiques ´

```
> barplot(tN, col = heat.colors(12), log = "y")
```
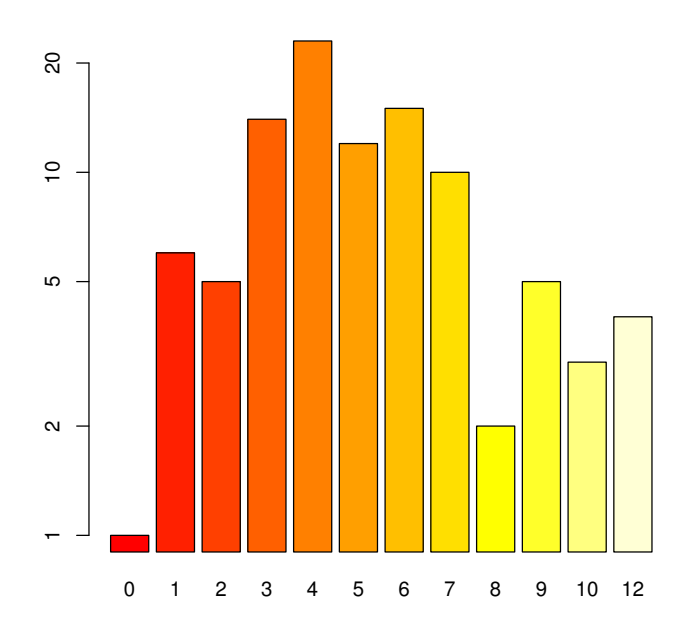

*> barplot(tN, col = gray.colors(20), log = "xy")*

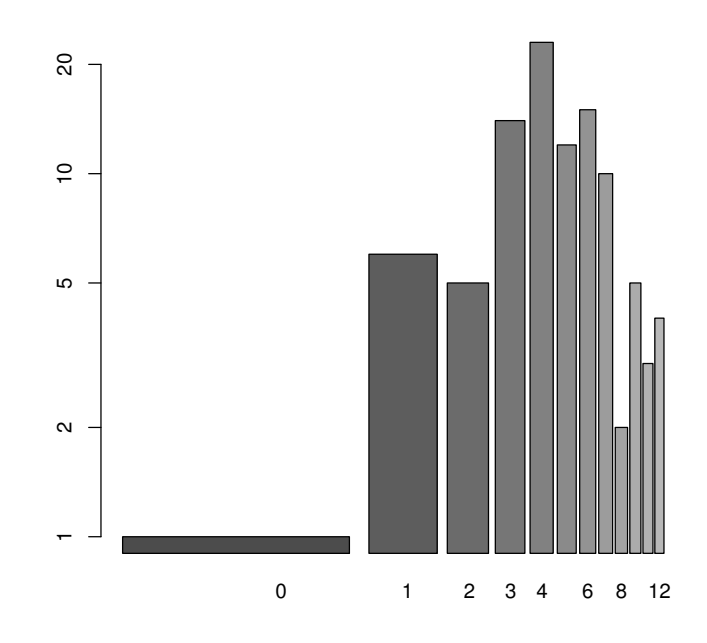

## 4 hist

```
> op <- par(mfrow = c(2, 2))
> hist(islands)
> utils::str(hist(islands, col = "gray", labels = TRUE))
> hist(sqrt(islands), breaks = 12, col = "lightblue",
+ border = "pink")
> r <- hist(sqrt(islands), breaks = c(4 * 0:5, 10 * 3:5,
+ 70, 100, 140), col = "blue1")
> text(r$mids, r$density, r$counts, adj = c(0.5, -0.5),
+ col = "blue3")
> sapply(r[2:3], sum)
> sum(r$density * diff(r$breaks))
> lines(r, lty = 3, border = "purple")
> par(op)
```

```
Histogram of islands
                                                  Histogram of islands
                                                  41
                  \frac{4}{3}\overline{a}0 10 20 30 40
                                              0 10 20 30 40
                  ഒ
                                              \boldsymbol{\mathcal{S}}Frequency
                                          Frequency
                  ର
                                             20
                  \subseteq\overline{a}2 1 1 1 1 0 0 1
                  \circ\circ0 5000 10000 15000
                                                 0 5000 10000 15000
                            islands
                                                       islands
                    Histogram of sqrt(islands)
                                                Histogram of sqrt(islands)
                                                 \ddot{\phantom{1}}35
                  0 5 15 25 35
                                              0.080.00 0.04 0.08
                  25
               Frequency
                                          Density
                                                 11
                  \frac{1}{10}0.04
                                                  5
                                                   3
                  \overline{a}2
                                              0.0010023 2
                  \overline{a}0 20 60 100 140
                     0 20 60 100 140
                          sqrt(islands)
                                                      sqrt(islands)
> require(utils)
> str(hist(islands, breaks = 12, plot = FALSE))
List of 7
 $ breaks : num [1:10] 0 2000 4000 6000 8000 10000 12000 14000 16000 18000
 $ counts : int [1:9] 41 2 1 1 1 1 0 0 1
 $ intensities: num [1:9] 4.27e-04 2.08e-05 1.04e-05 1.04e-05 1.04e-05 ...
 $ density : num [1:9] 4.27e-04 2.08e-05 1.04e-05 1.04e-05 1.04e-05 ...
 $ mids : num [1:9] 1000 3000 5000 7000 9000 11000 13000 15000 17000
 $ xname : chr "islands"
 $ equidist : logi TRUE
 - attr(*, "class")= chr "histogram"
> str(hist(islands, breaks = c(12, 20, 36, 80, 200, 1000,
+ 17000), plot = FALSE))
List of 7
 $ breaks : num [1:7] 12 20 36 80 200 1000 17000
 $ counts : int [1:6] 12 11 8 6 4 7
 $ intensities: num [1:6] 0.03125 0.014323 0.003788 0.001042 0.000104 ...
 $ density : num [1:6] 0.03125 0.014323 0.003788 0.001042 0.000104 ...
 $ mids : num [1:6] 16 28 58 140 600 9000
 $ xname : chr "islands"
 $ equidist : logi FALSE
 - attr(*, "class")= chr "histogram"
```

```
> hist(islands, breaks = c(12, 20, 36, 80, 200, 1000,
+ 17000), freq = TRUE, main = "WRONG histogram")
```
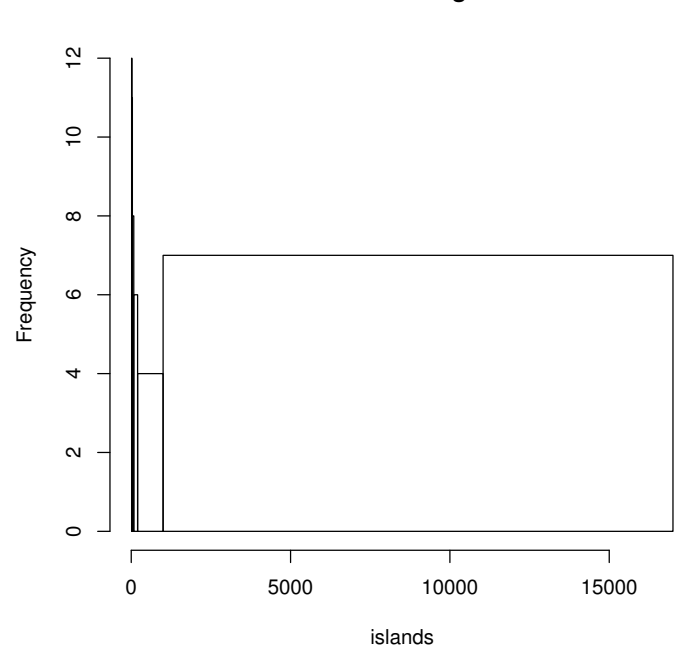

```
WRONG histogram
```

```
> require(stats)
> set.seed(14)
> x <- rchisq(100, df = 4)
```
Comparing data with a model distribution should be done with qqplot()!

```
> qqplot(x, qchisq(ppoints(x), df = 4))
> abline(0, 1, col = 2, lty = 2)
```
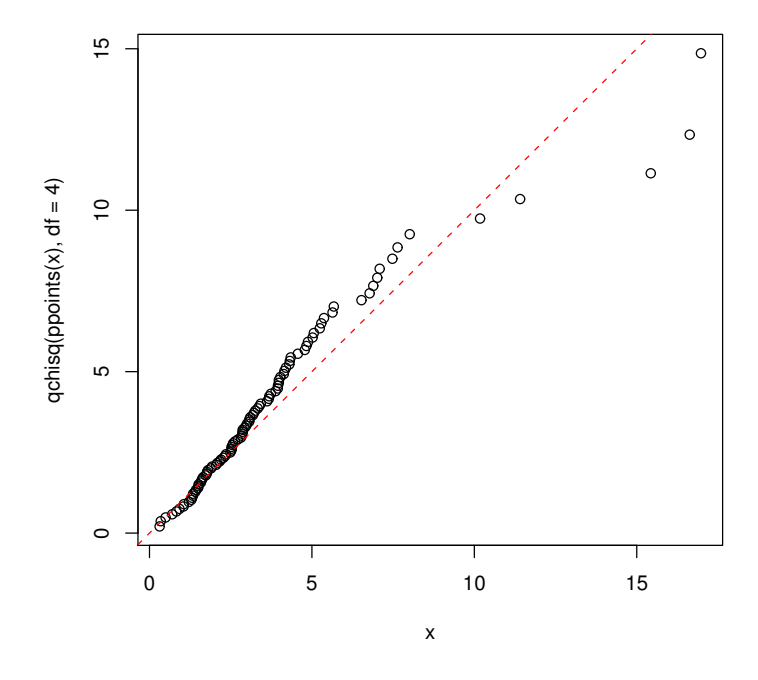

if you really insist on using hist() ... :

```
> hist(x, freq = FALSE, ylim = c(0, 0.2))
> curve(dchisq(x, df = 4), col = 2, lty = 2, lwd = 2,
+ add = TRUE)
```
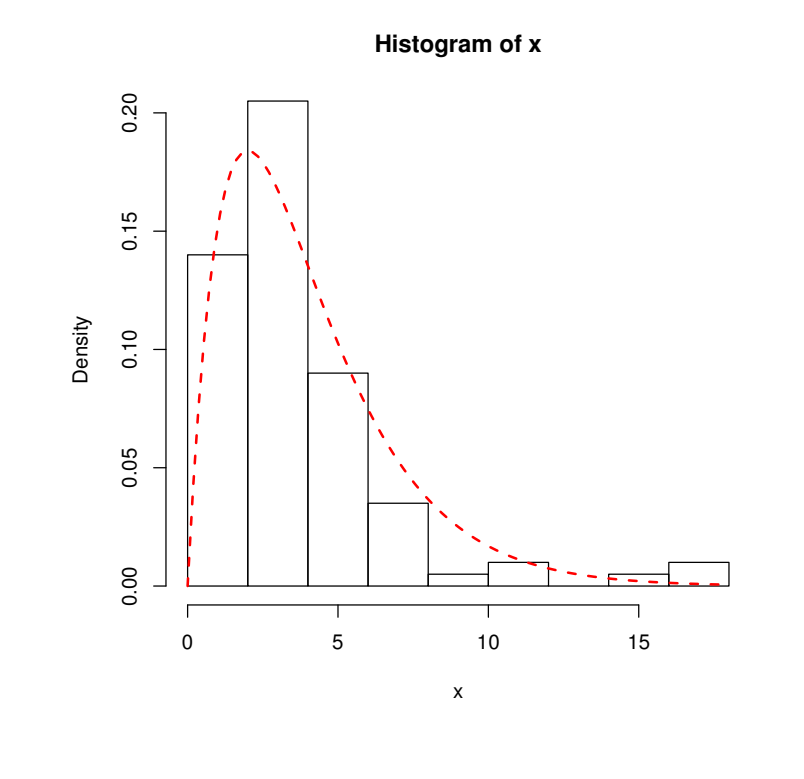

11

### 5 Boîtes à moustaches

### 5.1 boxplot d'une formule

```
> boxplot(count ~ spray, data = InsectSprays, col = "lightgray")
> boxplot(count ~ spray, data = InsectSprays, notch = TRUE,
+ add = TRUE, col = "blue")
```
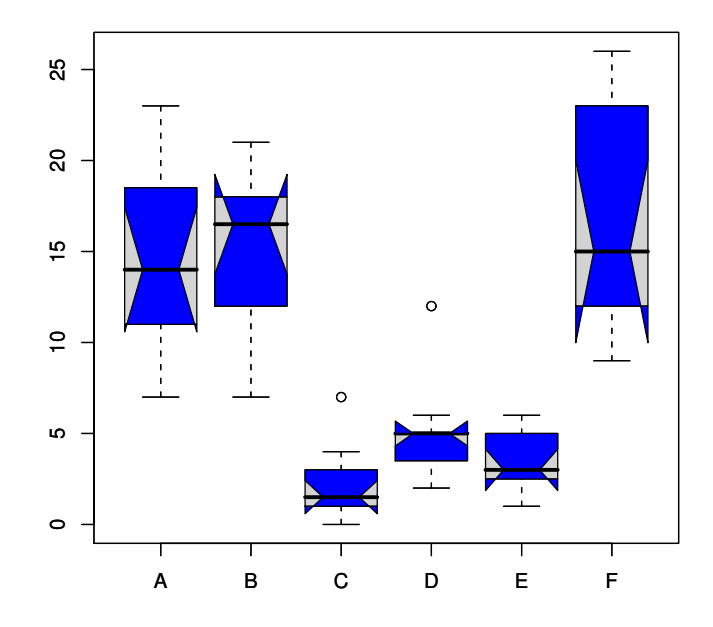

The last command add notches : If the notches of two plots do not overlap this is 'strong evidence' that the two medians differ.

```
> boxplot(decrease ~ treatment, data = OrchardSprays,
```

```
+ log = "y", col = "bisque")
```
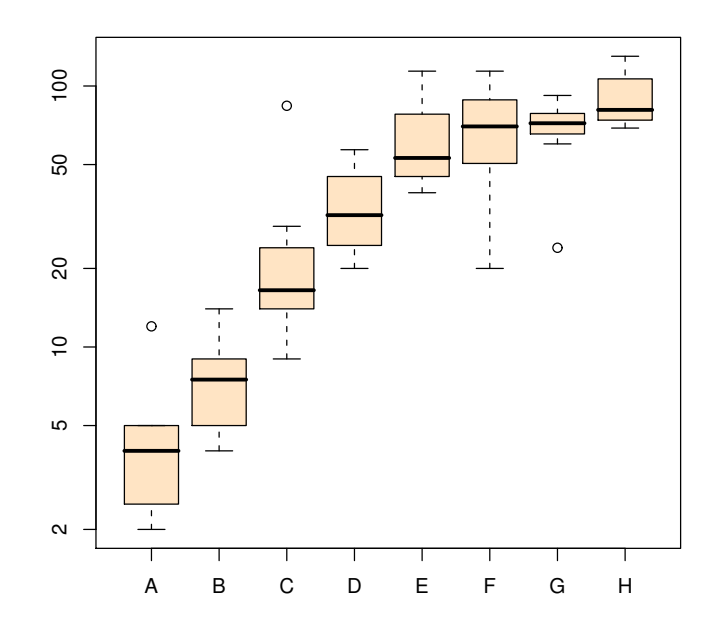

```
> rb <- boxplot(decrease ~ treatment, data = OrchardSprays,
+ col = "bisque")
> title("Comparing boxplot()s and non-robust mean +/- SD")
> mn.t <- tapply(OrchardSprays$decrease, OrchardSprays$treatment,
+ mean)
> sd.t <- tapply(OrchardSprays$decrease, OrchardSprays$treatment,
+ sd)
> xi <- 0.3 + seq(rb$n)
> points(xi, mn.t, col = "orange", pch = 18)
> arrows(xi, mn.t - sd.t, xi, mn.t + sd.t, code = 3, col = "pink",
+ angle = 75, length = 0.1)
```
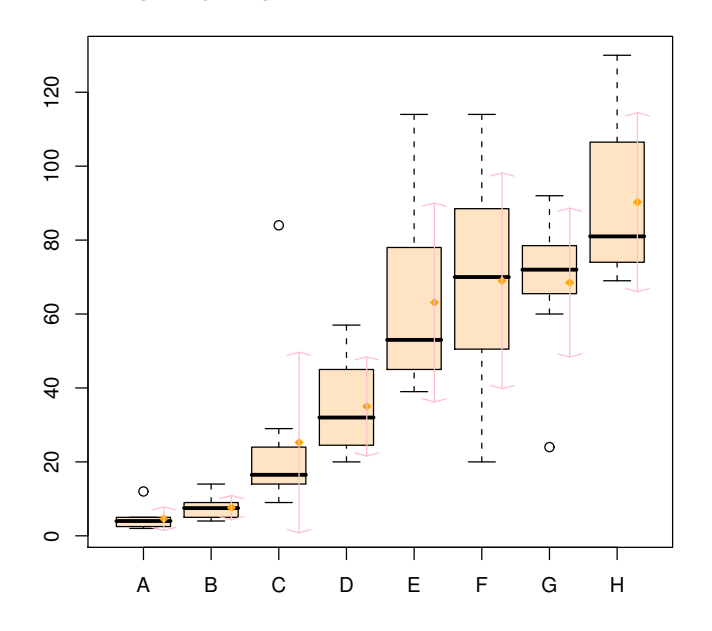

#### **Comparing boxplot()s and non−robust mean +/− SD**

### 5.2 boxplot d'une matrice

$$
>
$$
 mat  $\leftarrow$   $\text{cbind}(\text{Uni05} = (1:100)/21, \text{ Norm} = \text{rnorm}(100),$ 

*+ "5T" = rt(100, df = 5), Gam2 = rgamma(100, shape = 2))*

```
> boxplot(as.data.frame(mat), main = "boxplot(as.data.frame(mat), main = ...)")
```
#### **boxplot(as.data.frame(mat), main = ...)**

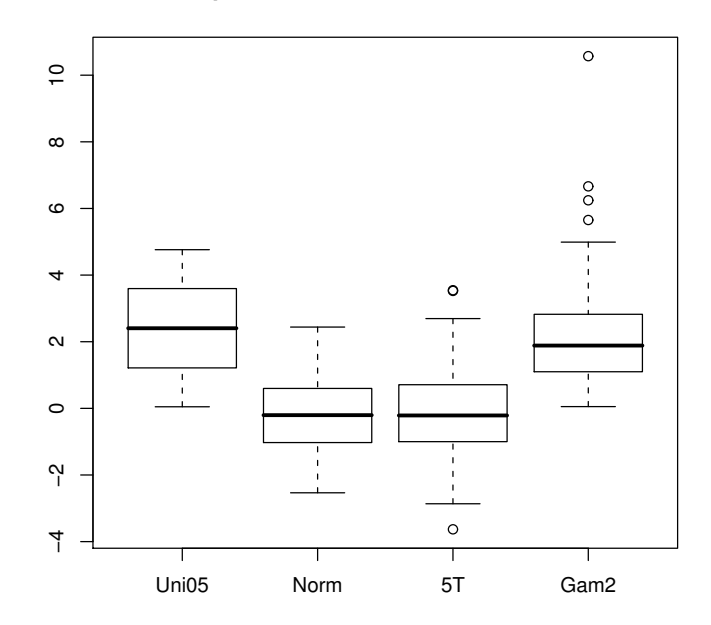

```
> par(las = 1)
> boxplot(as.data.frame(mat), main = "boxplot(*, horizontal = TRUE)",
+ horizontal = TRUE)
```
 $\circ$   $\circ$ Gam2  $\circ$ 5T Norm Uni05 −4 −2 0 2 4 6 8 10

**boxplot(\*, horizontal = TRUE)**

Using 'at  $=$  ' and adding boxplots – example idea by Roger Bivand :

```
> boxplot(len ~ dose, data = ToothGrowth, boxwex = 0.25,
+ at = 1:3 - 0.2, subset = supp == "VC", col = "yellow",
+ main = "Guinea Pigs' Tooth Growth", xlab = "Vitamin C dose mg",
+ ylab = "tooth length", xlim = c(0.5, 3.5), ylim = c(0,
+ 35), yaxs = "i")
> boxplot(len ~ dose, data = ToothGrowth, add = TRUE,
+ boxwex = 0.25, at = 1:3 + 0.2, subset = supp ==
+ "OJ", col = "orange")
> legend(2, 9, c("Ascorbic acid", "Orange juice"), fill = c("yellow",
+ "orange"))
```
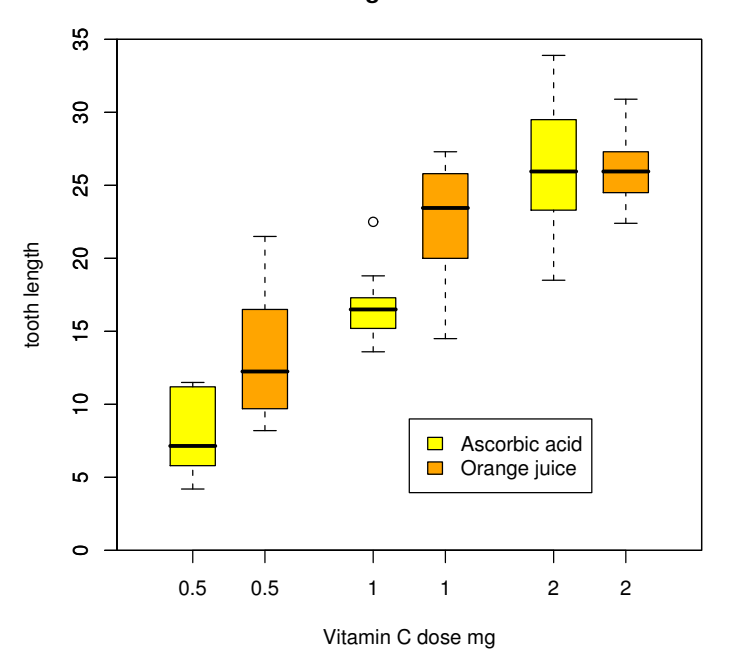

**Guinea Pigs' Tooth Growth**

## 6 pie

*> require(grDevices)*

*> pie(rep(1, 24), col = rainbow(24), radius = 0.9)*

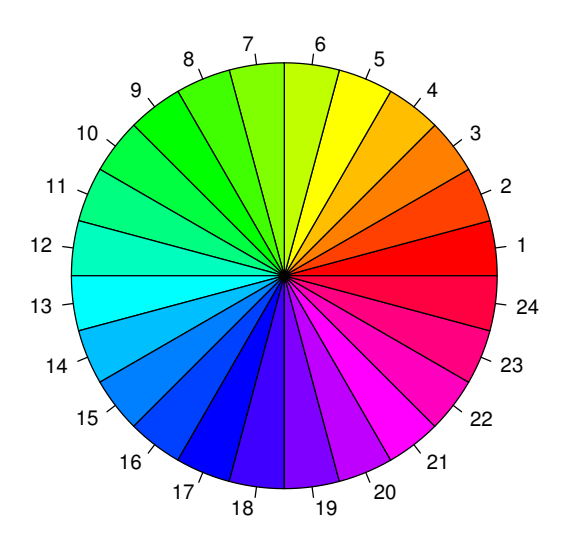

```
> pie.sales <- c(0.12, 0.3, 0.26, 0.16, 0.04, 0.12)
> names(pie.sales) <- c("Blueberry", "Cherry", "Apple",
+ "Boston Cream", "Other", "Vanilla Cream")
```

```
> pie(pie.sales)
```
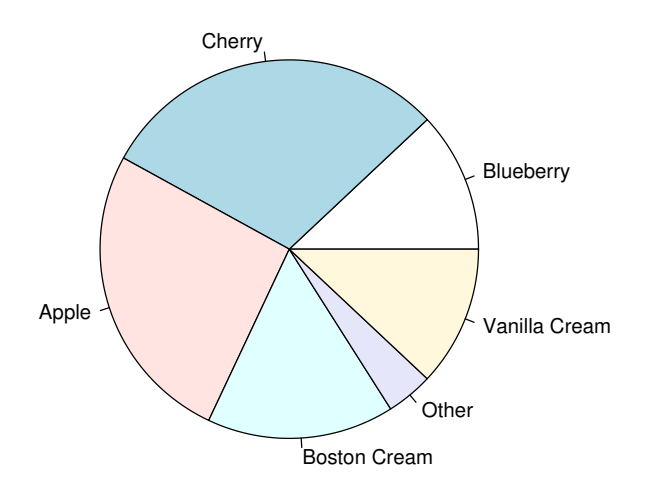

```
> pie(pie.sales, col = c("purple", "violetred1", "green3",
+ "cornsilk", "cyan", "white"))
```
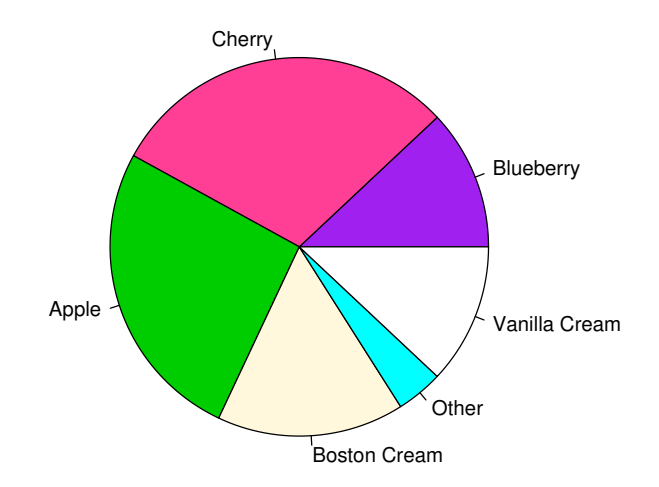

*> pie(pie.sales, col = gray(seq(0.4, 1, length = 6)))*

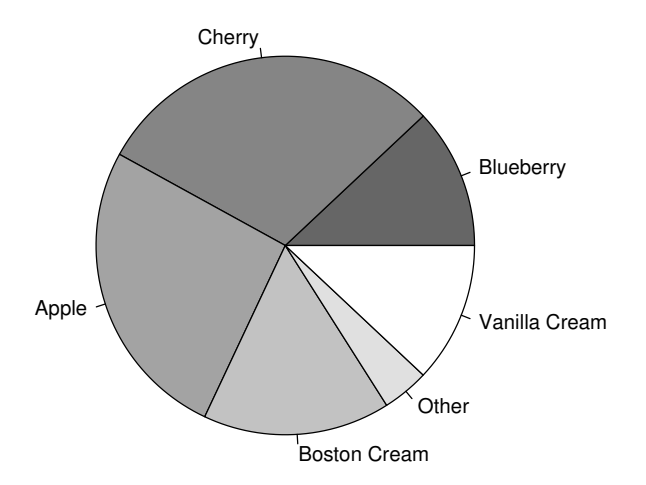

```
> pie(pie.sales, density = 10, angle = 15 + 10 * 1:6)
```
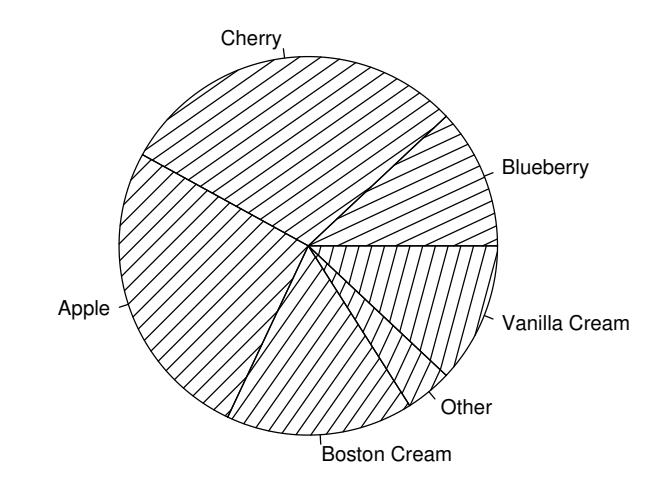

*> pie(pie.sales, clockwise = TRUE, main = "pie(\*, clockwise=TRUE)") > segments(0, 0, 0, 1, col = "red", lwd = 2) > text(0, 1, "init.angle = 90", col = "red")*

#### **pie(\*, clockwise=TRUE)**

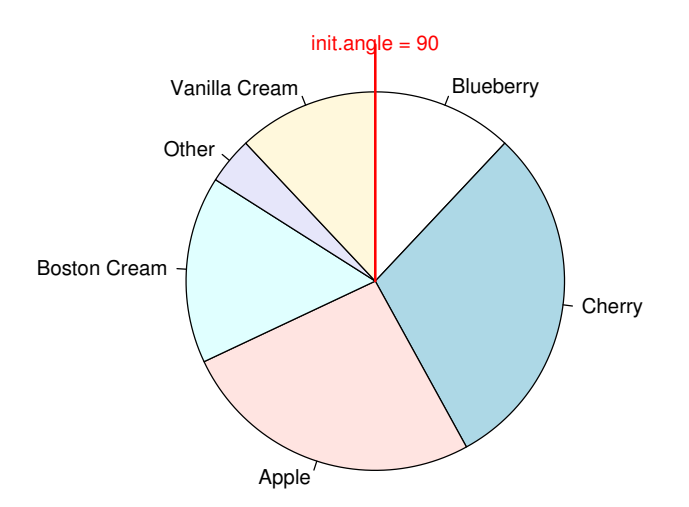

```
> n <- 200
> pie(rep(1, n), labels = "", col = rainbow(n), border = NA,
```
*+ main = "Rainbow")*

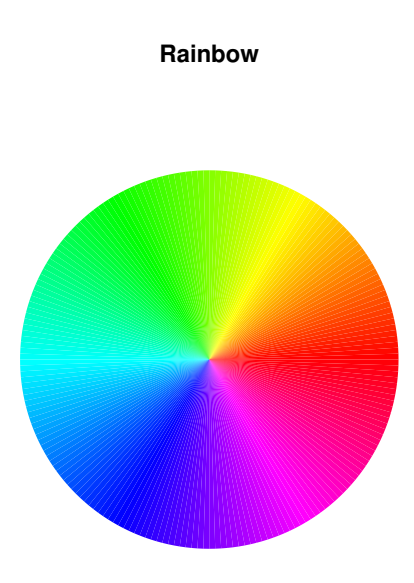

## 7 Tableaux de contingence

### 7.1 balloonplot

```
> library(gdata)
> library(gtools)
> library(gplots)
> balloonplot(as.table(HairEyeColor[, , Sex = "Male"]),
+ dotsize = 10)
> balloonplot(as.table(HairEyeColor[, , Sex = "Female"]),
+ dotsize = 10)
```
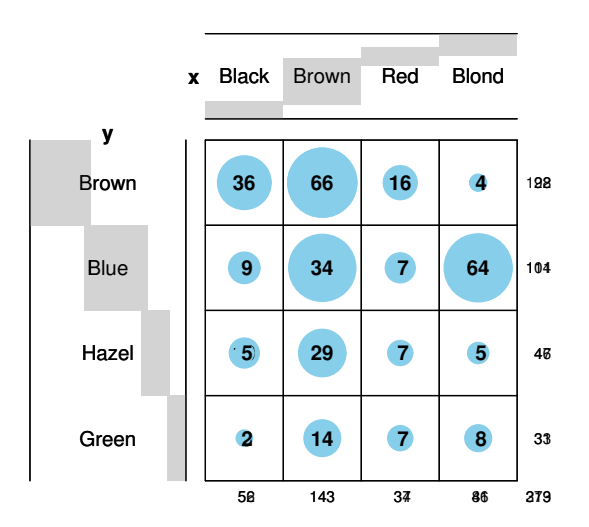

**Balloon Plot for x by y. Area is proportional to Freq.**

### 7.2 assocplot

```
## Aggregate over sex :
```

```
> x <- margin.table(HairEyeColor, c(1, 2))
```
*> x*

*> assocplot(x, main = "Relation between hair and eye color")*

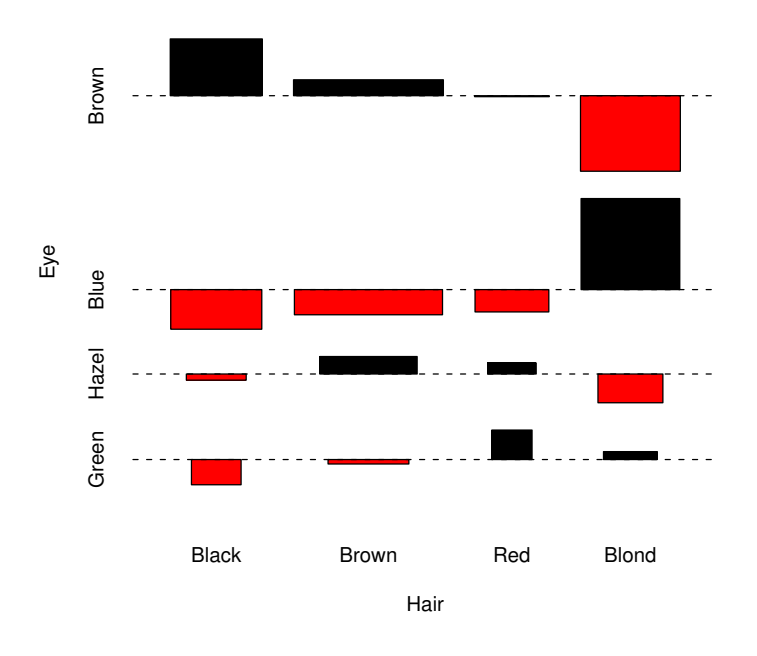

**Relation between hair and eye color**

### 7.3 mosaicplot

```
> mosaicplot(Titanic, main = "Survival on the Titanic",
+ color = TRUE)
```
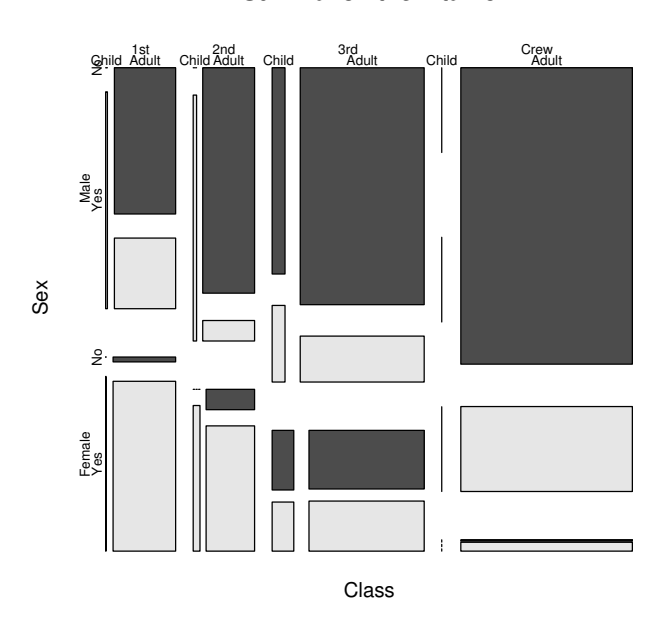

#### **Survival on the Titanic**

 $\#\#\,$  Formula interface for tabulated data :

*> mosaicplot(~Sex + Age + Survived, data = Titanic, color = TRUE)*

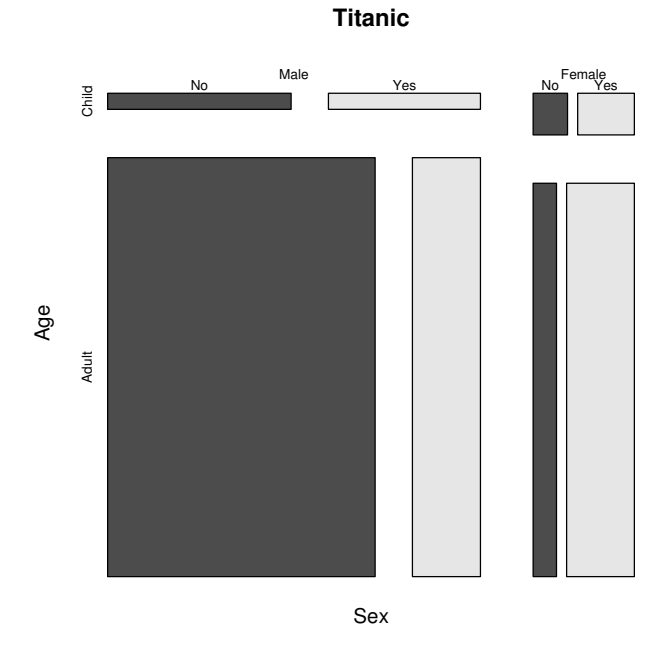

*> mosaicplot(HairEyeColor, shade = TRUE)*

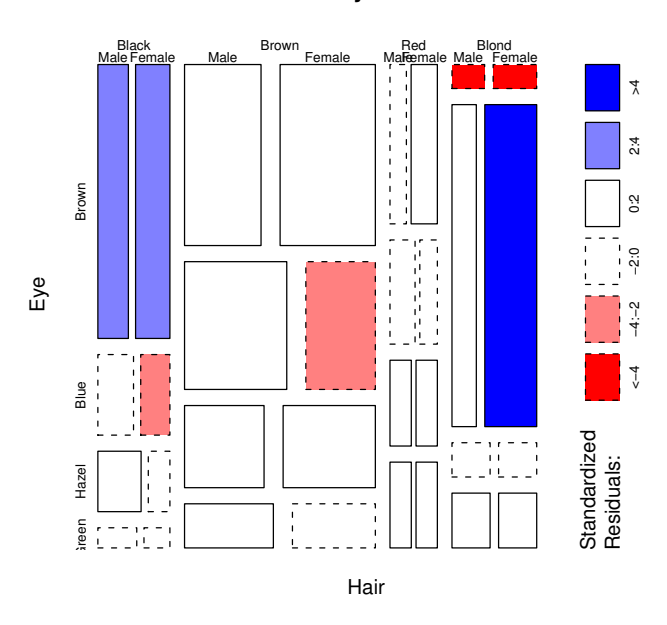

**HairEyeColor**

 $\#\#$  Independence model of hair and eye color and sex. Indicates that  $\#\#$  there are more blue eyed blonde females than expected in the case  $\#\#$  of independence and too few brown eyed blonde females.  $\#\#$  The corresponding model is :

```
> fm <- loglin(HairEyeColor, list(1, 2, 3))
> pchisq(fm$pearson, fm$df, lower.tail = FALSE)
> mosaicplot(HairEyeColor, shade = TRUE, margin = list(1:2,
+ 3))
```
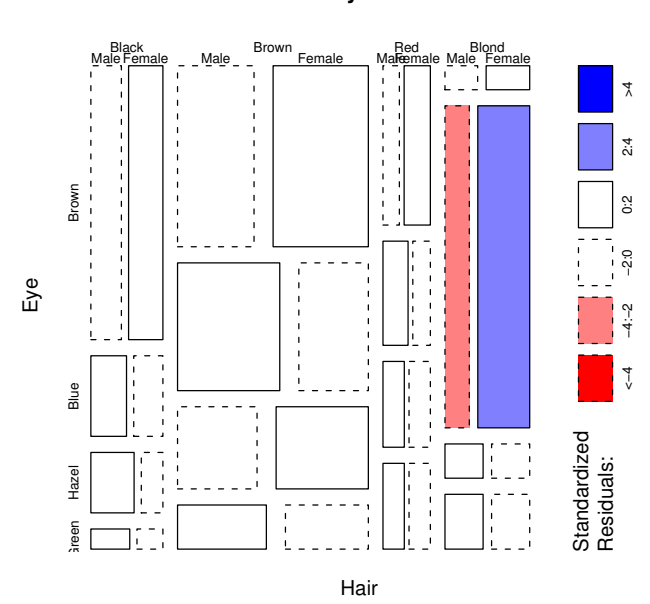

 $##$  Model of joint independence of sex from hair and eye color. Males  $##$  are underrepresented among people with brown hair and eyes, and are ## overrepresented among people with brown hair and blue eyes.  $##$  The corresponding model is :

```
> fm <- loglin(HairEyeColor, list(1:2, 3))
> pchisq(fm$pearson, fm$df, lower.tail = FALSE)
```
 $#$  Formula interface for raw data : visualize cross-tabulation of numbers  $#$  of gears and carburettors in Motor Trend car data.

*> mosaicplot(~gear + carb, data = mtcars, color = TRUE, + las = 1)*

#### **HairEyeColor**

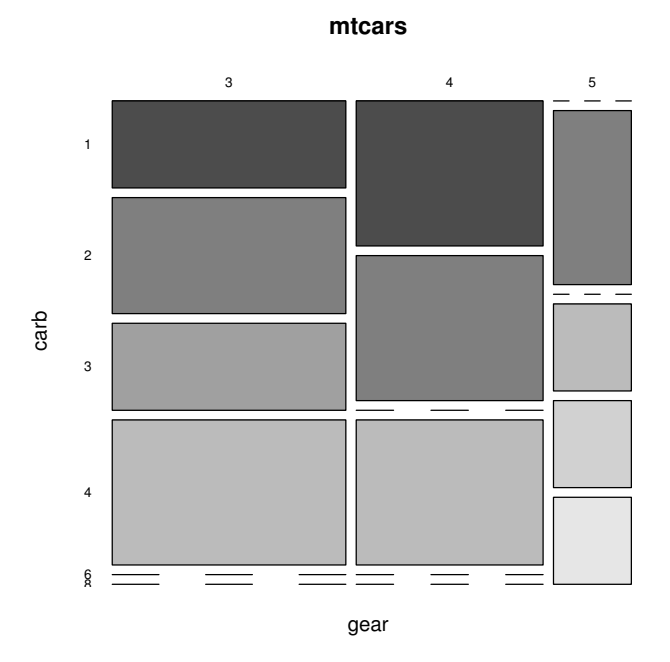

 $\#$  color recycling

```
> mosaicplot(~gear + carb, data = mtcars, color = 2:3,
```
*+ las = 1)*

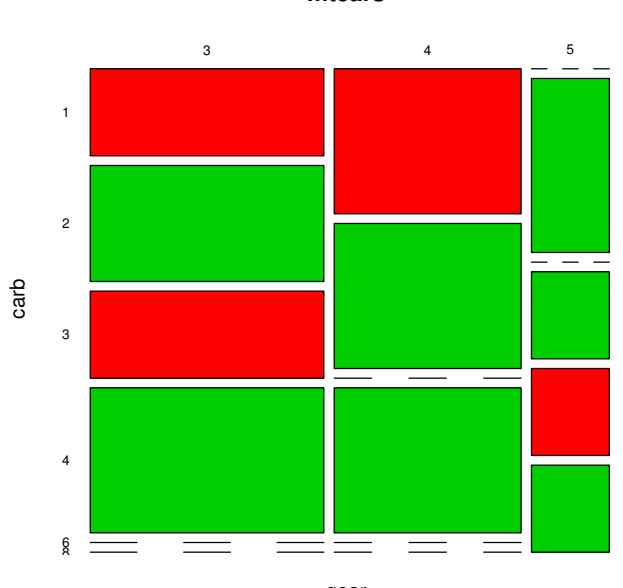

**mtcars**

25

### 7.4 splineplot

 $#$ # treatment and improvement of patients with rheumatoid arthritis

```
> treatment <- factor(rep(c(1, 2), c(43, 41)), levels = c(1,
+ 2), labels = c("placebo", "treated"))
> improved <- factor(rep(c(1, 2, 3, 1, 2, 3), c(29, 7,
+ 7, 13, 7, 21)), levels = c(1, 2, 3), labels = c("none",
+ "some", "marked"))
```
 $##$  (dependence on a categorical variable)

```
> (spineplot(improved ~ treatment))
```
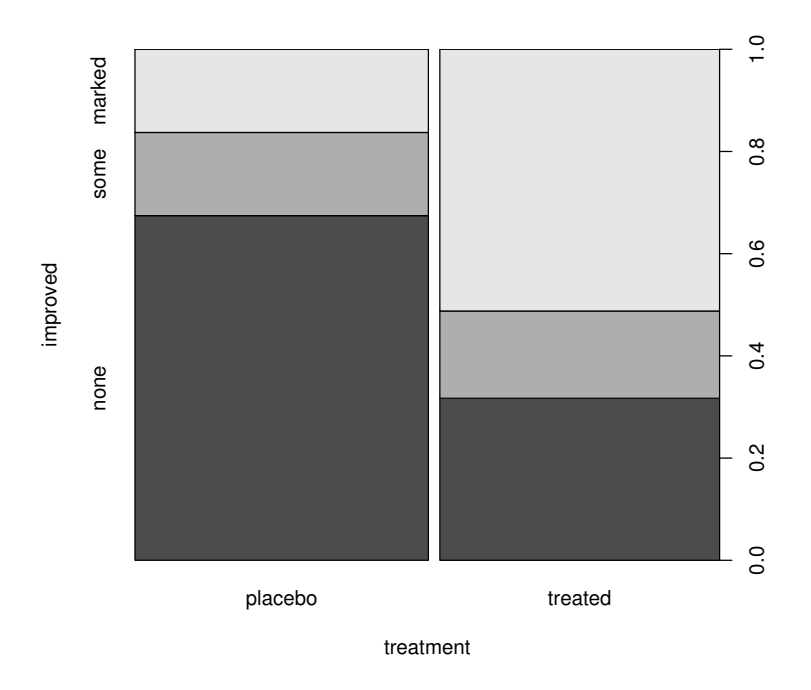

 $\#$ # applications and admissions by department at UC Berkeley  $\#$  (two-way tables)

```
> (spineplot(margin.table(UCBAdmissions, c(3, 2)), main = "Applications at UCB"))
```
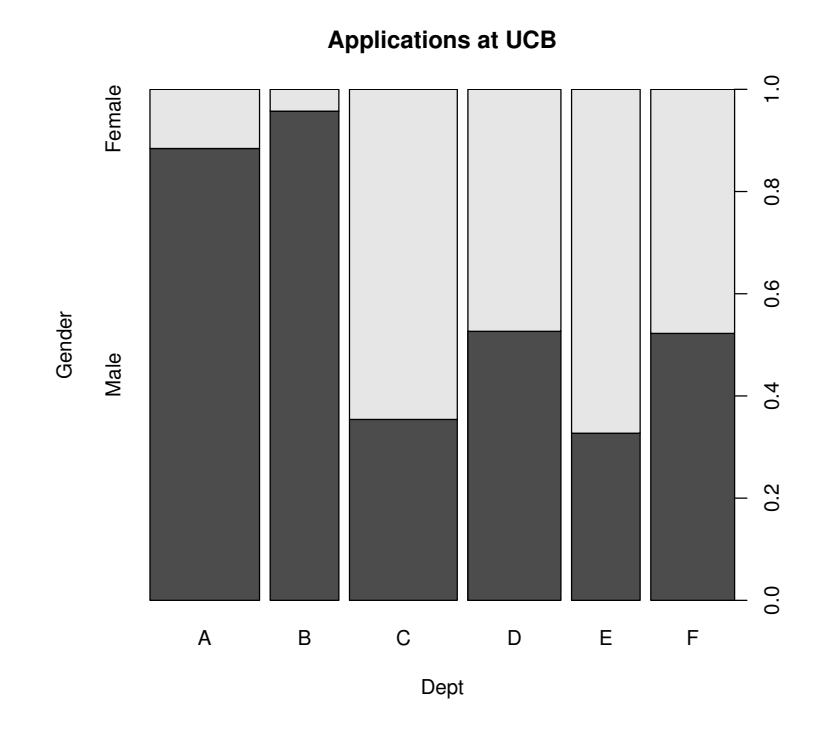

*> (spineplot(margin.table(UCBAdmissions, c(3, 1)), main = "Admissions at UCB"))*

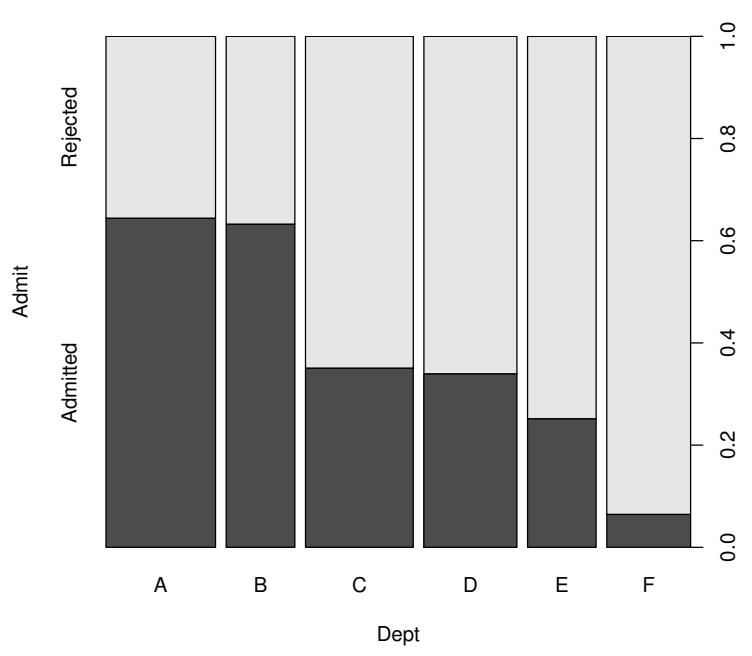

**Admissions at UCB**

 $##$  NASA space shuttle o-ring failures

*> fail <- factor(c(2, 2, 2, 2, 1, 1, 1, 1, 1, 1, 2, 1, + 2, 1, 1, 1, 1, 2, 1, 1, 1, 1, 1), levels = c(1,*

*+ 2), labels = c("no", "yes")) > temperature <- c(53, 57, 58, 63, 66, 67, 67, 67, 68, + 69, 70, 70, 70, 70, 72, 73, 75, 75, 76, 76, 78, + 79, 81)*

 $##$  (dependence on a numerical variable)

```
> (spineplot(fail ~ temperature))
```
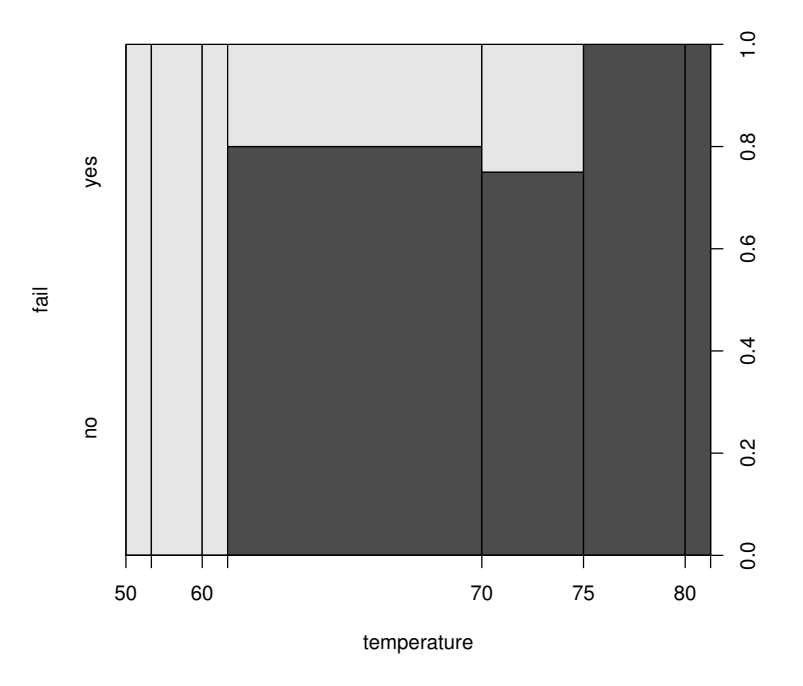

*> (spineplot(fail ~ temperature, breaks = 3))*

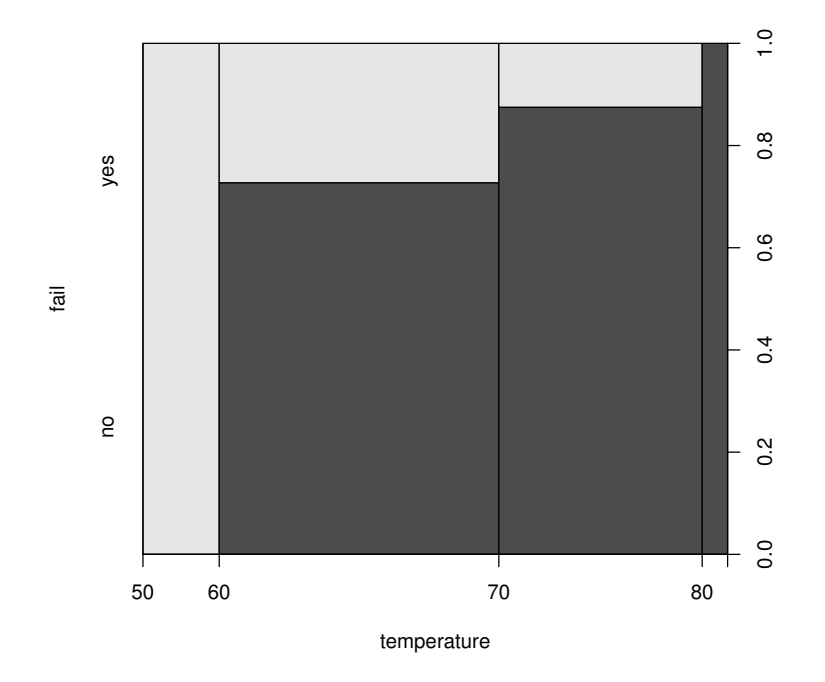

*> (spineplot(fail ~ temperature, breaks = quantile(temperature)))*

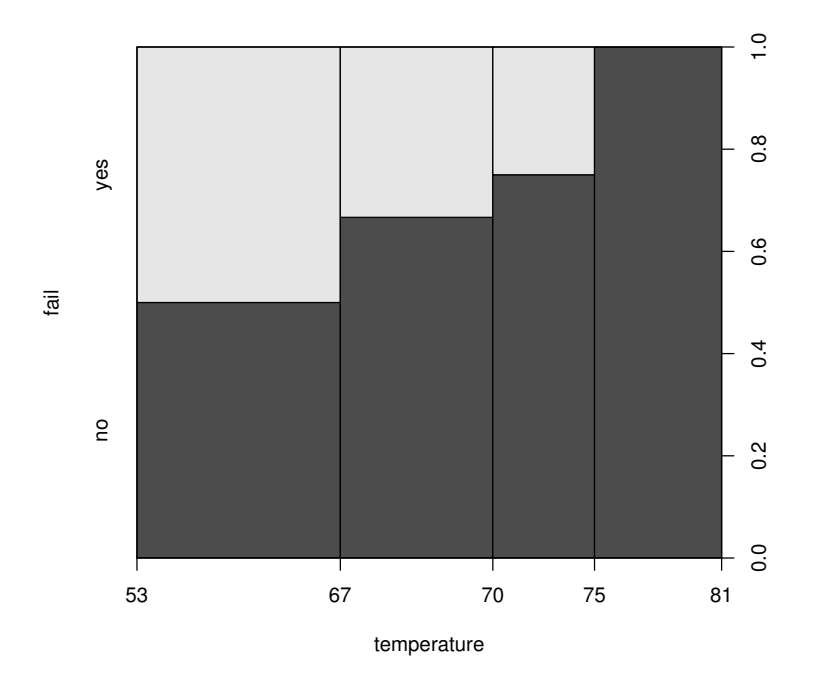

 $##$  highlighting for failures

*> spineplot(fail ~ temperature, ylevels = 2:1)*

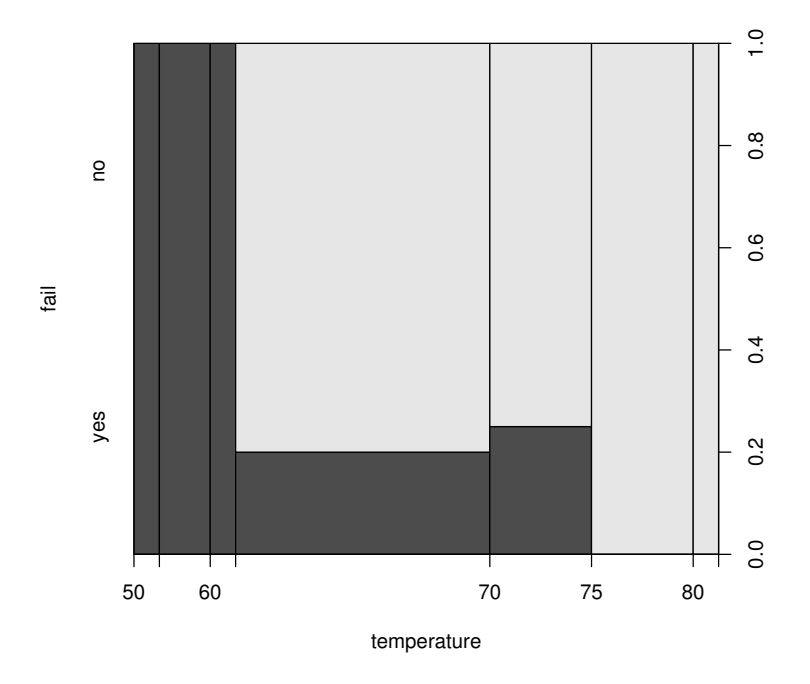

### 7.5 cdplot (Conditional Density Plots)

NASA space shuttle o-ring failures

```
> fail <- factor(c(2, 2, 2, 2, 1, 1, 1, 1, 1, 1, 2, 1,
+ 2, 1, 1, 1, 1, 2, 1, 1, 1, 1, 1), levels = 1:2,
+ labels = c("no", "yes"))
> temperature <- c(53, 57, 58, 63, 66, 67, 67, 67, 68,
+ 69, 70, 70, 70, 70, 72, 73, 75, 75, 76, 76, 78,
+ 79, 81)
```

```
> cdplot(fail ~ temperature)
```
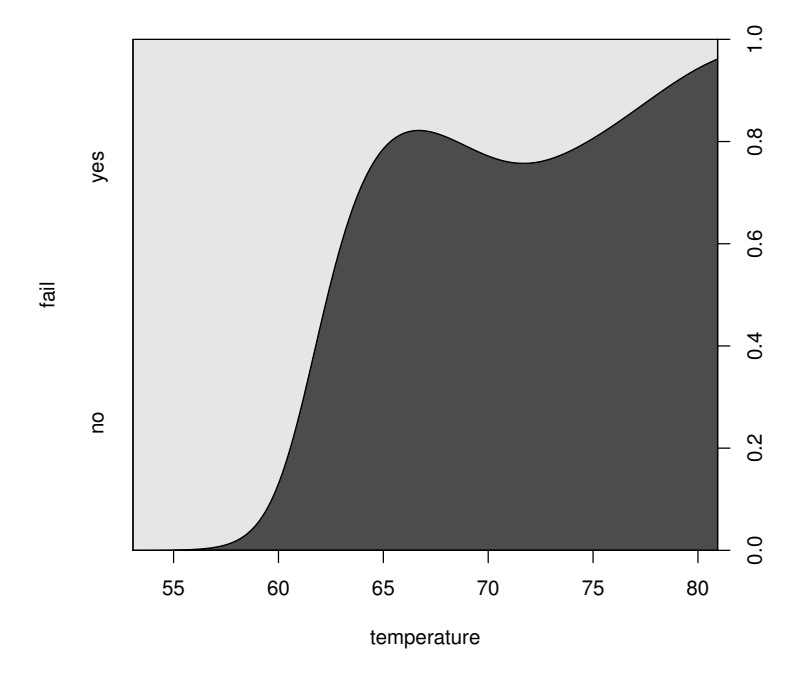

*> cdplot(fail ~ temperature, bw = 2)*

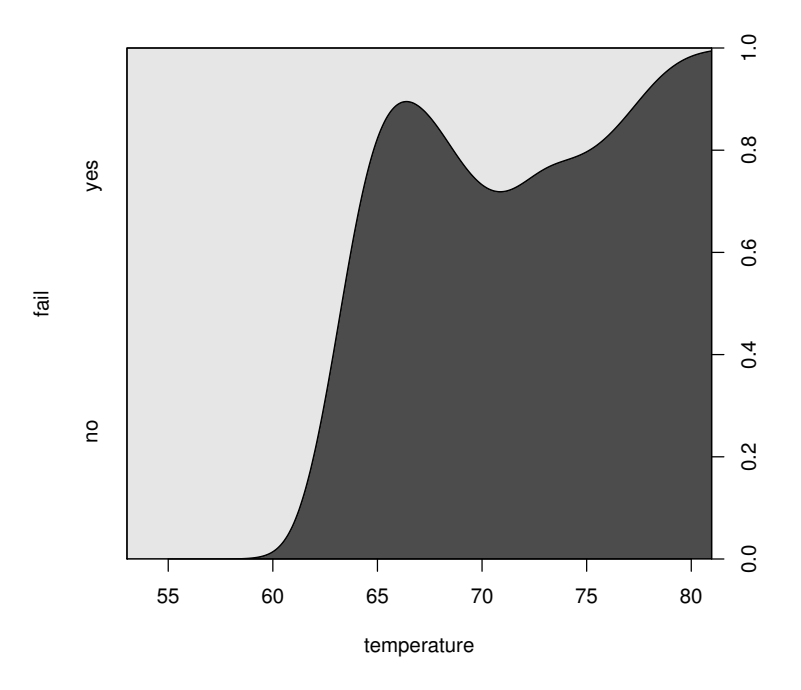

*> cdplot(fail ~ temperature, bw = "SJ")*

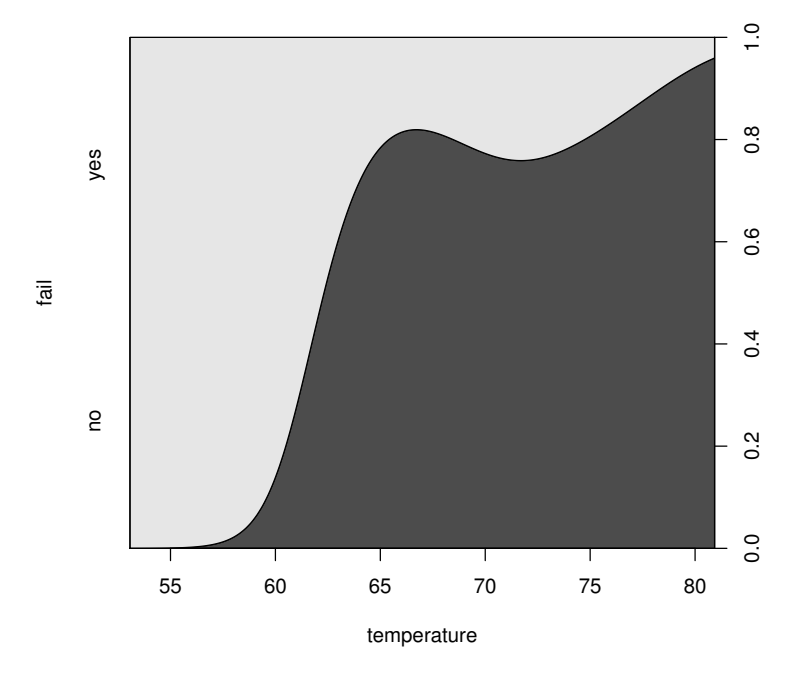

compare with spinogram on the same graph

```
> layout(1:2)
> cdplot(fail ~ temperature)
> (spineplot(fail ~ temperature, breaks = 3))
> layout(1)
```
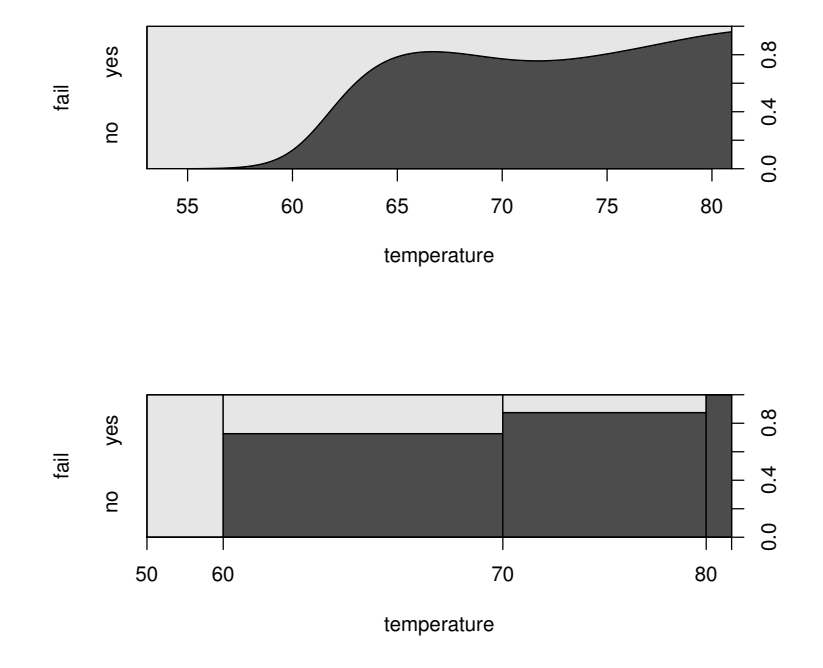

highlighting for failures

*> cdplot(fail ~ temperature, ylevels = 2:1)*

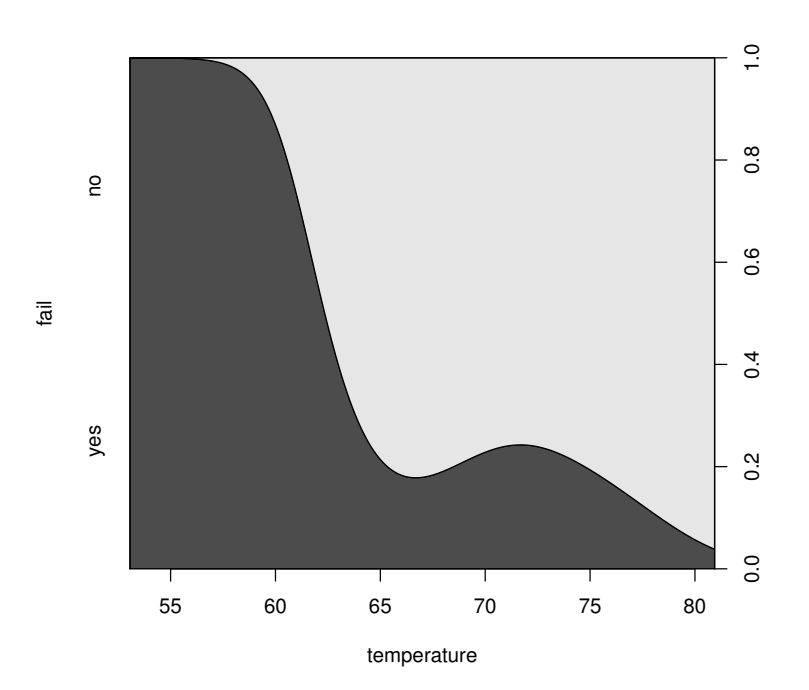

scatter plot with conditional density

```
> cdens <- cdplot(fail ~ temperature, plot = FALSE)
```

```
> plot(I(as.numeric(fail) - 1) ~ jitter(temperature, factor = 2),
+ xlab = "Temperature", ylab = "Conditional failure probability")
> lines(53:81, 1 - cdens[[1]](53:81), col = 2)
```
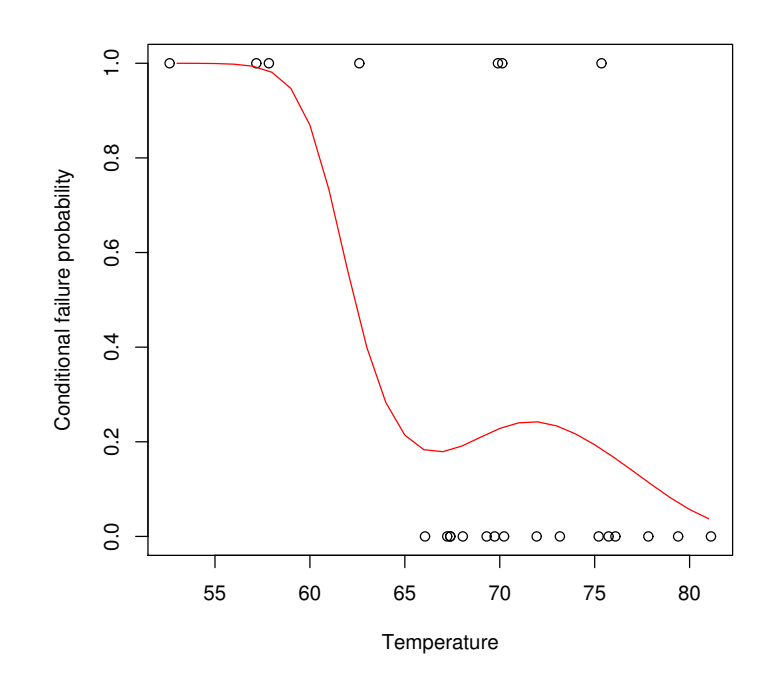

# 8 Plot factor variables

- *> require(grDevices)*
- *> plot(PlantGrowth)*

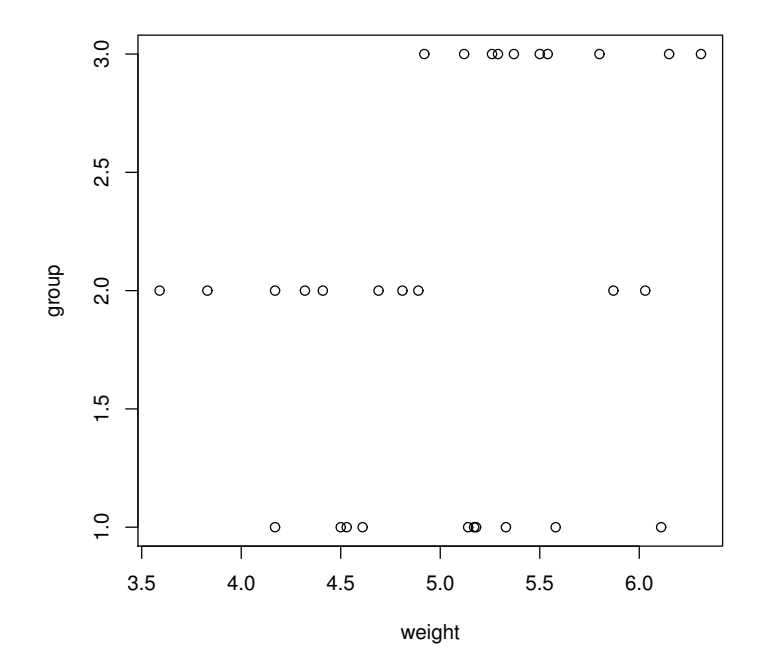

*> plot(weight ~ group, data = PlantGrowth)*

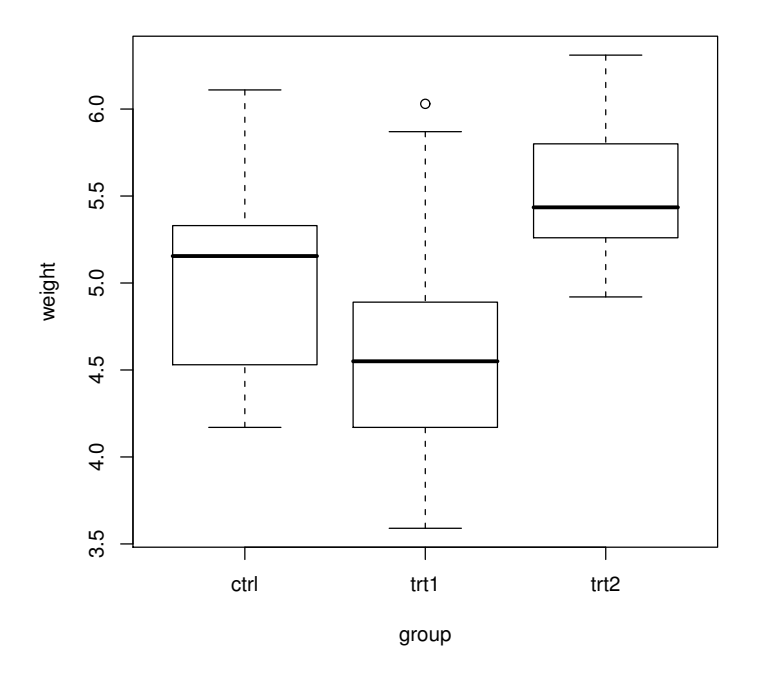

*> plot(cut(weight, 2) ~ group, data = PlantGrowth)*

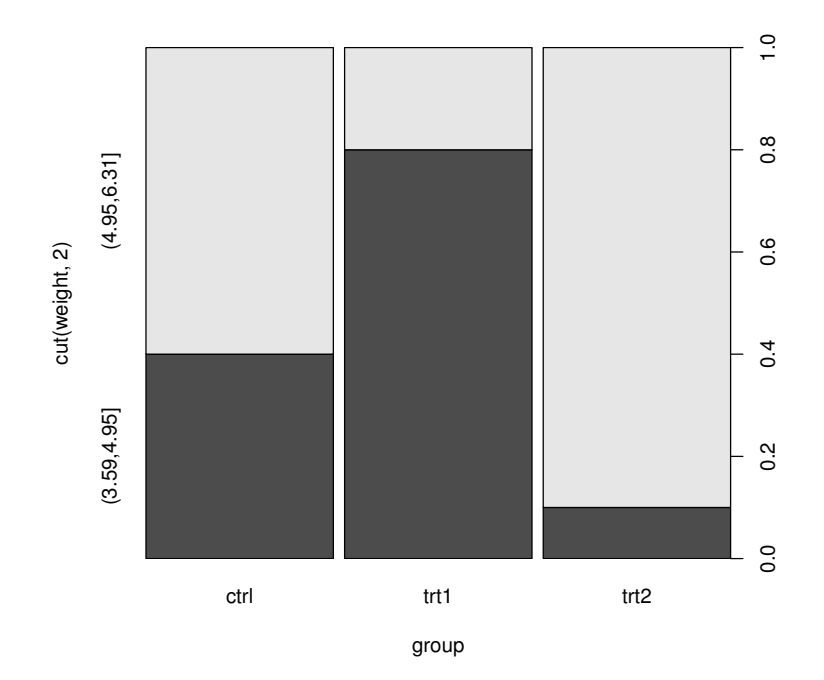

passing "..." to spineplot() eventually :

*> plot(cut(weight, 3) ~ group, data = PlantGrowth, col = hcl(c(0, + 120, 240), 50, 70))*

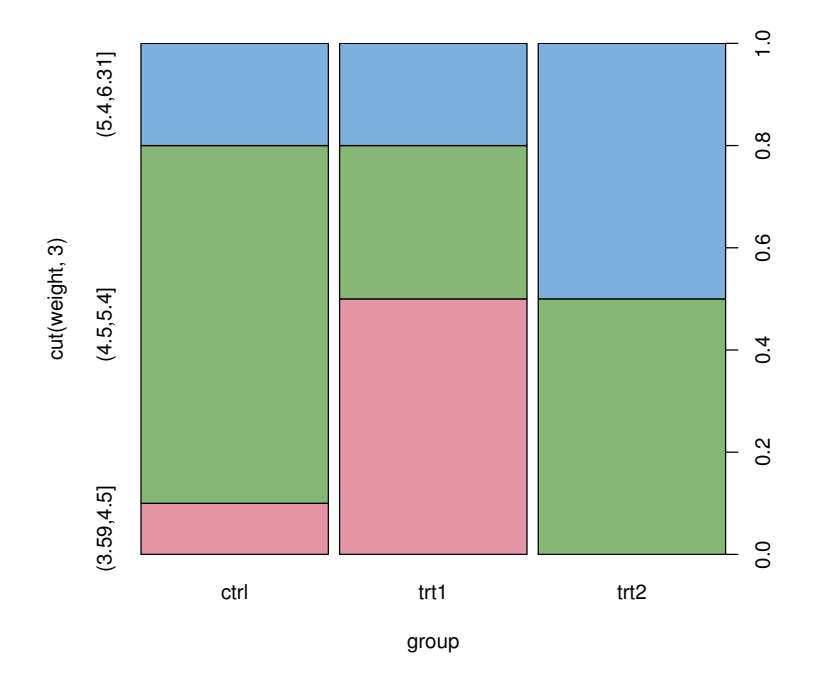

## 9 Matrix plot

```
> pairs(iris[1:4], main = "Anderson's Iris Data -- 3 species",
```

```
+ pch = 21, bg = c("red", "green3", "blue")[unclass(iris$Species)])
```
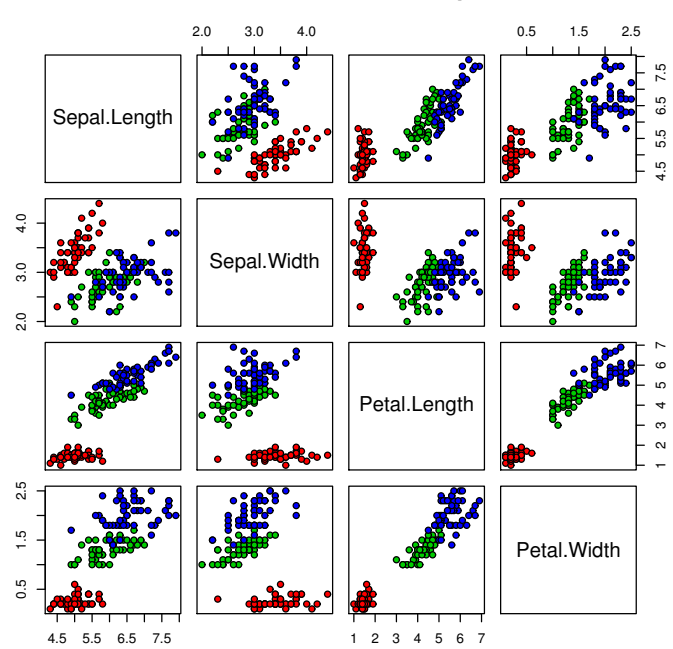

**Anderson's Iris Data −− 3 species**

formula method

```
> pairs(~Fertility + Education + Catholic, data = swiss,
+ subset = Education < 20, main = "Swiss data, Education < 20")
```
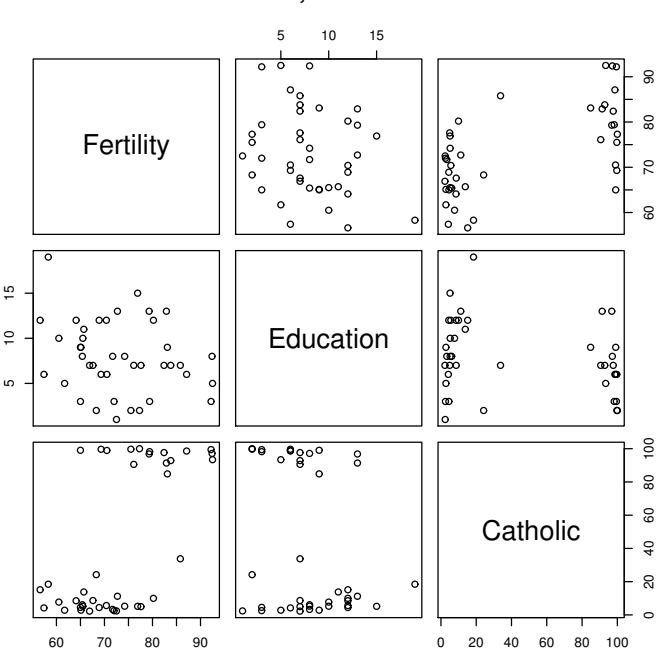

#### **Swiss data, Education < 20**

*> pairs(USJudgeRatings)*

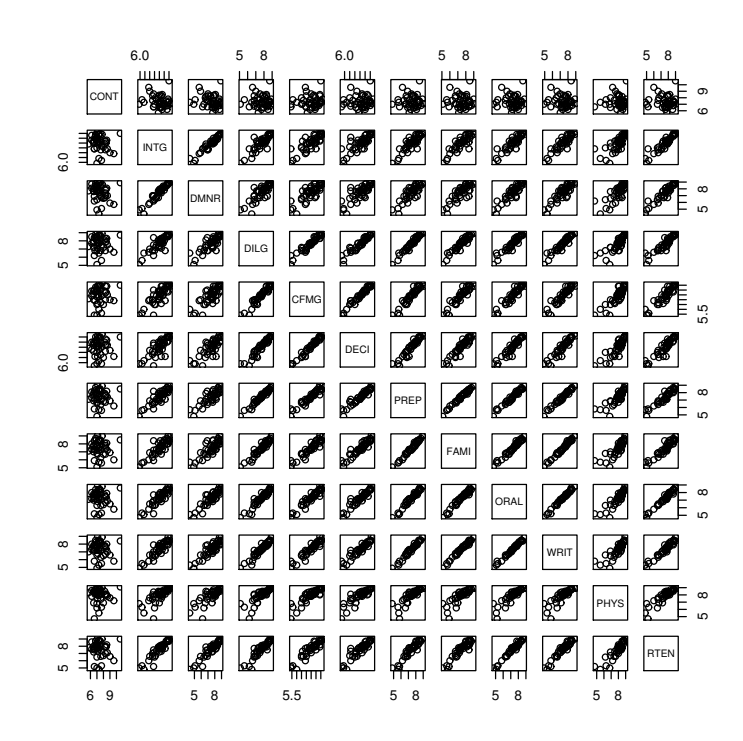

put histograms on the diagonal

```
> panel.hist <- function(x, ...) {
+ usr <- par("usr")
+ on.exit(par(usr))
+ par(usr = c(usr[1:2], 0, 1.5))
+ h <- hist(x, plot = FALSE)
+ breaks <- h$breaks
+ nB <- length(breaks)
+ y <- h$counts
+ y <- y/max(y)
+ rect(breaks[-nB], 0, breaks[-1], y, col = "cyan",
+ ...)
+ }
> pairs(USJudgeRatings[1:5], panel = panel.smooth, cex = 1.5,
+ pch = 24, bg = "light blue", diag.panel = panel.hist,
+ cex.labels = 2, font.labels = 2)
```
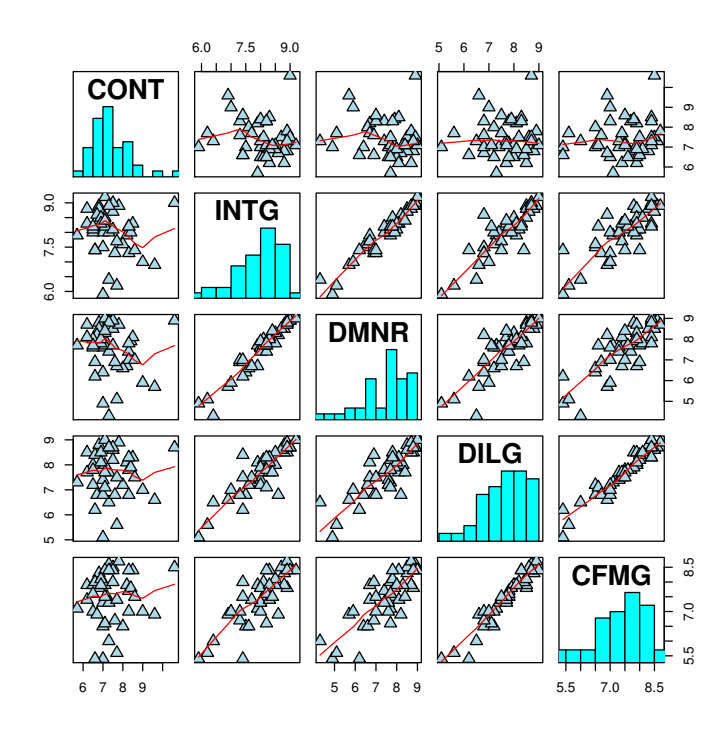

put (absolute) correlations on the upper panels, with size proportional to the correlations.

```
> panel.cor <- function(x, y, digits = 2, prefix = "",
+ cex.cor) {
+ usr <- par("usr")
+ on.exit(par(usr))
+ par(usr = c(0, 1, 0, 1))
+ r <- abs(cor(x, y))
+ txt <- format(c(r, 0.123456789), digits = digits)[1]
+ txt <- paste(prefix, txt, sep = "")
+ if (missing(cex.cor))
+ cex.cor <- 0.8/strwidth(txt)
+ text(0.5, 0.5, txt, cex = cex.cor * r)
+ }
```
*> pairs(USJudgeRatings, lower.panel = panel.smooth, upper.panel = panel.cor)*

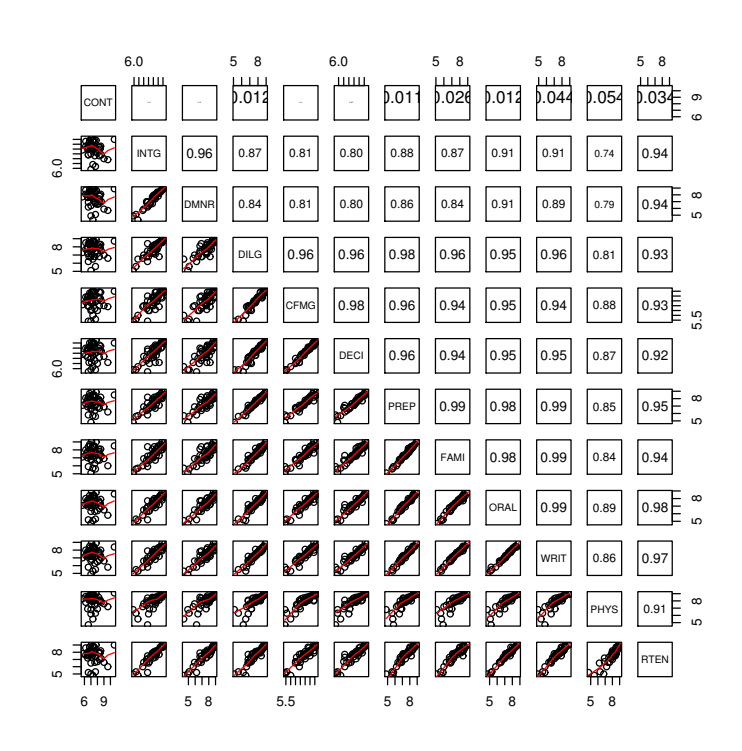

# 10 Simplepanel plots

*> pairs(swiss, panel = panel.smooth, pch = ".")*

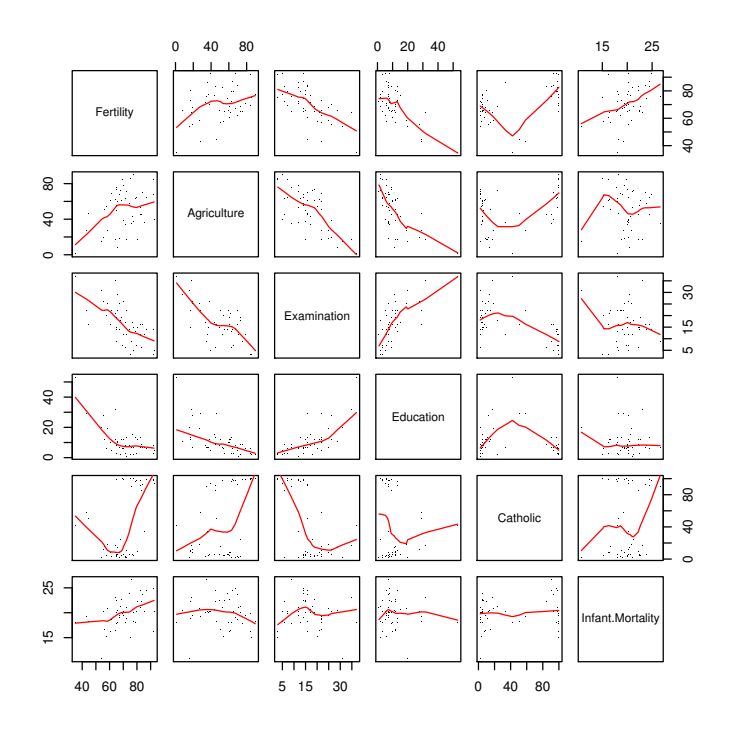

```
> pairs(swiss, panel = panel.smooth, lwd = 2, cex = 1.5,
+ col = "blue")
```
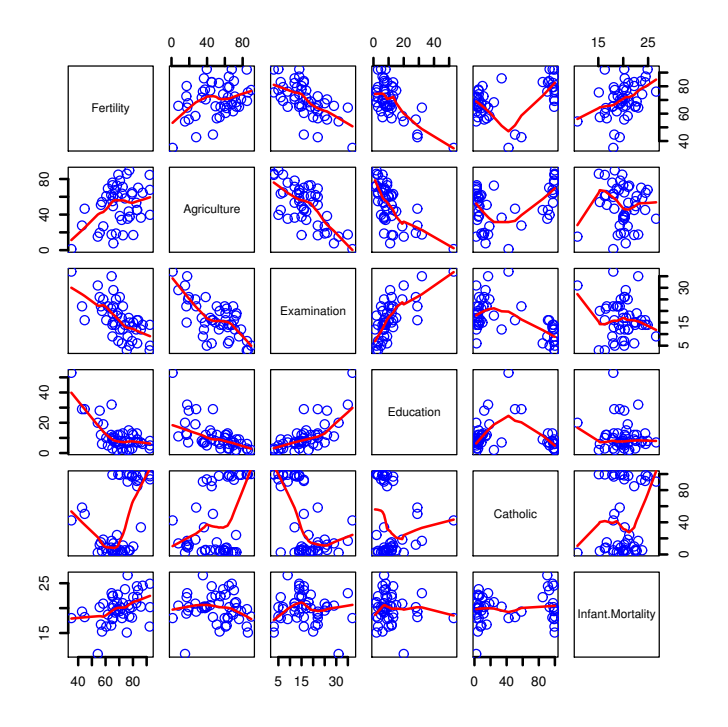

## 11 jitter

```
> require(stats)
> with(faithful, {
+ plot(density(eruptions, bw = 0.15))
+ rug(eruptions)
+ rug(jitter(eruptions, amount = 0.01), side = 3,
+ col = "light blue")
+ })
```
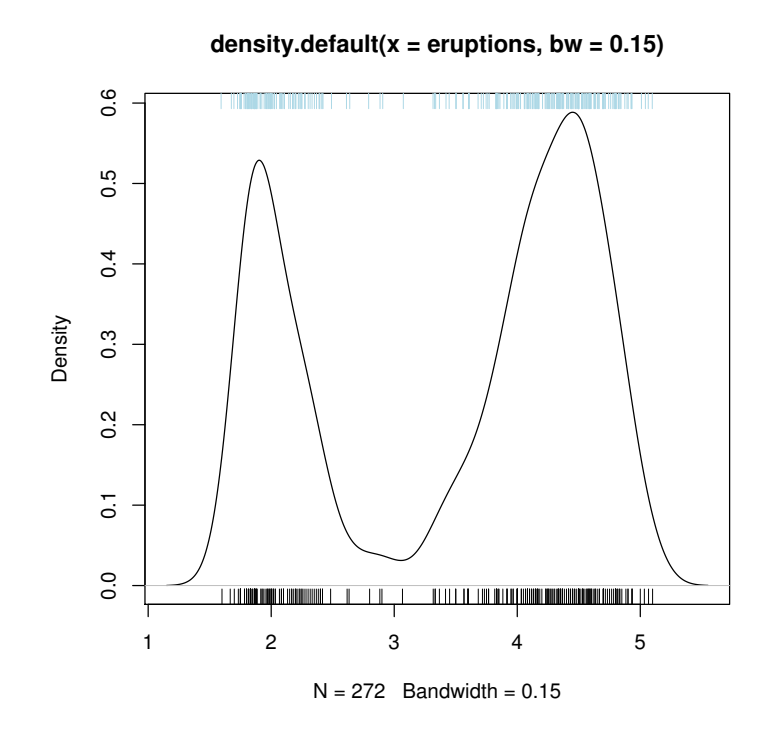

## 12 curves

*> plot(qnorm)*

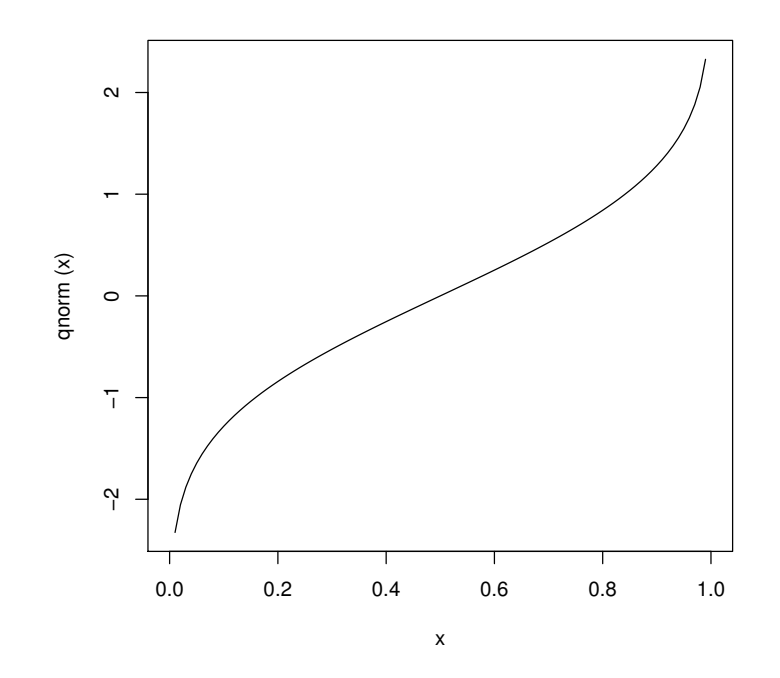

*> plot(qlogis, main = "The Inverse Logit : qlogis()") > abline(h = 0, v = 0:2/2, lty = 3, col = "gray")*

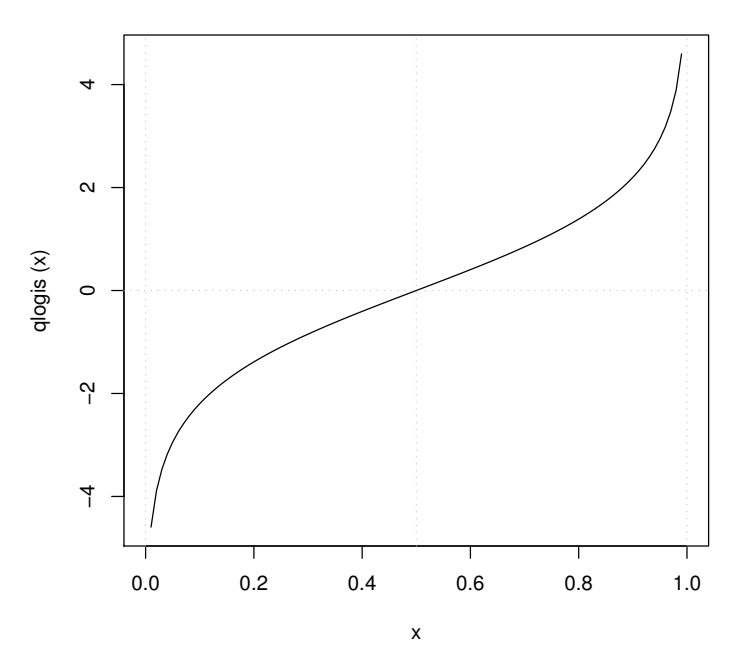

**The Inverse Logit : qlogis()**

*> curve(sin, -2 \* pi, 2 \* pi)*

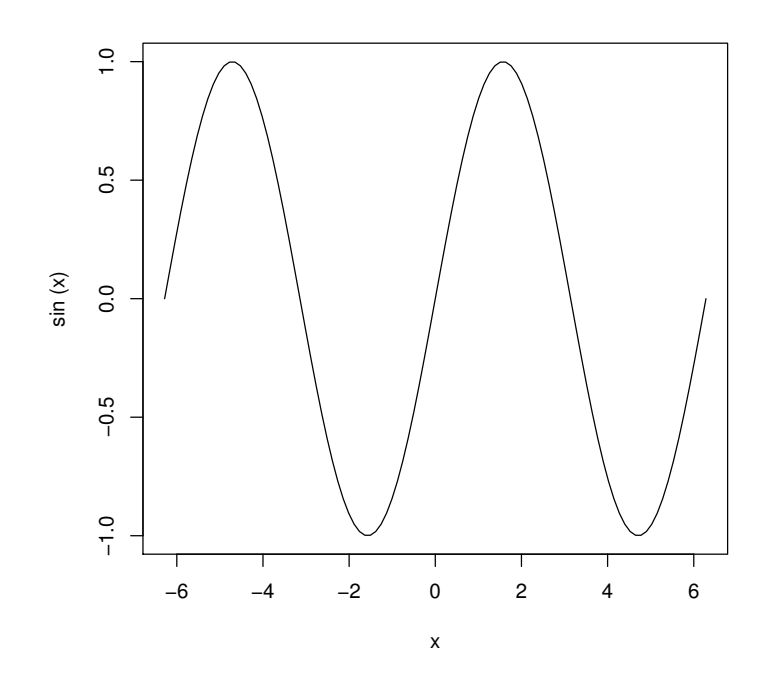

*> curve(tan, main = "curve(tan) --> same x-scale as previous plot")*

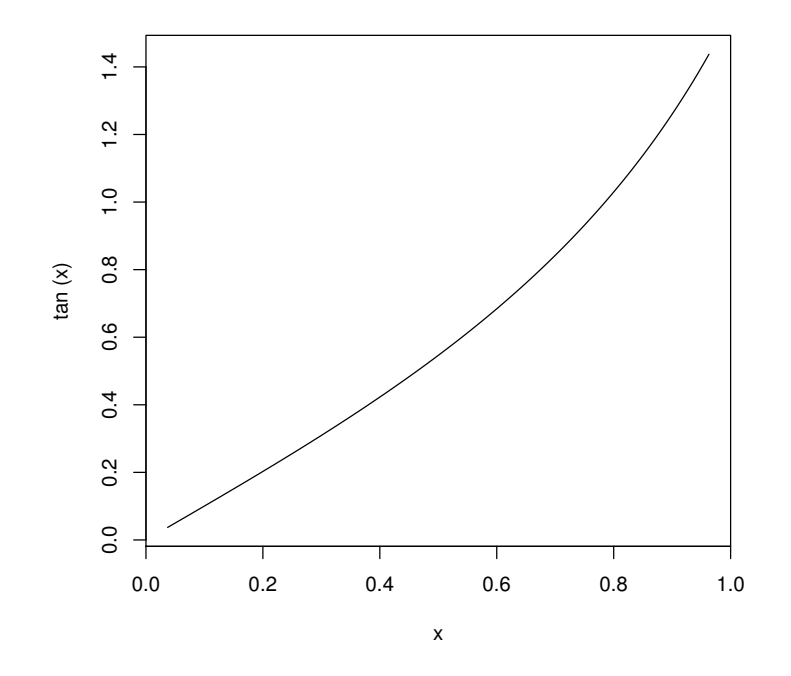

**curve(tan) −−> same x−scale as previous plot**

```
> op <- par(mfrow = c(2, 2))
> curve(x^3 - 3 * x, -2, 2)
> curve(x^2 - 2, add = TRUE, col = "violet")
> plot(cos, -pi, 3 * pi)
> plot(cos, xlim = c(-pi, 3 * pi), n = 1001, col = "blue",
+ add = TRUE)
> chippy <- function(x) sin(cos(x) * exp(-x/2))
> curve(chippy, -8, 7, n = 2001)
> plot(chippy, -8, -5)
```
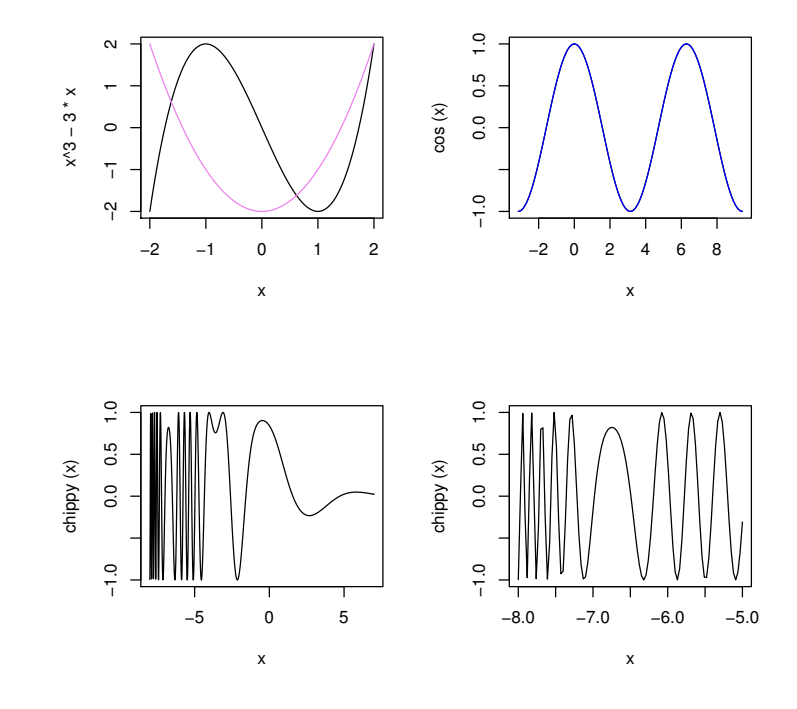

*> for (ll in c("", "x", "y", "xy")) curve(log(1 + x), + 1, 100, log = ll, sub = paste("log=* '*", ll, "*'*", + sep = "")) > par(op)*

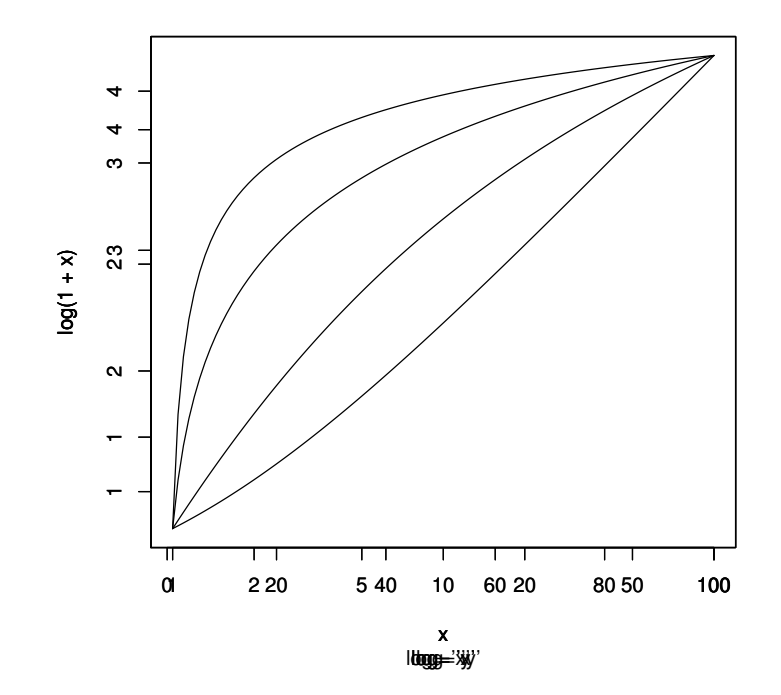

## 13 loess (regression non-paramétrique)

```
> cars.lo <- loess(dist ~ speed, cars)
> predict(cars.lo, data.frame(speed = seq(5, 30, 1)),
+ se = TRUE)
$fit
 [1] 7.810489 10.041808 12.567960 15.369183 18.425712 21.828039
 [7] 25.539675 29.350386 33.230660 37.167935 41.205226 45.055736
[13] 48.355889 49.824812 51.986702 56.445263 62.008703 68.529340
[19] 76.193111 85.142467 95.323096 NA NA NA
[25] NA NA
$se.fit
 [1] 7.568539 5.943649 4.976453 4.515801 4.316362 4.030120 3.750561
 [8] 3.715593 3.776298 4.091044 4.708759 4.244697 4.035236 3.752765
[15] 4.004017 4.056945 4.005540 4.065234 4.579053 5.948757 8.300416
[22] NA NA NA NA NA
$residual.scale
[1] 15.29233
$df
[1] 44.62733
to allow extrapolation
> cars.lo2 <- loess(dist ~ speed, cars, control = loess.control(surface = "direct"))
> predict(cars.lo2, data.frame(speed = seq(5, 30, 1)),
+ se = TRUE)
$fit
 [1] 7.741006 9.926596 12.442424 15.281082 18.425712
 [6] 21.865315 25.713413 29.350386 33.230660 37.167935
[11] 41.205226 45.781544 48.355889 50.067148 51.986702
[16] 56.445263 62.025404 68.569313 76.193111 85.053364
[21] 95.300523 106.974661 120.092581 134.665851 150.698545
[26] 168.190283
$se.fit
 [1] 7.565991 5.959097 5.012013 4.550013 4.321596 4.119331
[7] 3.939804 3.720098 3.780877 4.096004 4.714469 4.398936
[13] 4.040129 4.184257 4.008873 4.061865 4.033998 4.078904
[19] 4.584606 5.952480 8.306901 11.601911 15.792480 20.864660
[25] 26.823827 33.683999
```

```
$residual.scale
[1] 15.31087
$df
[1] 44.55085
> plot(cars.lo, xlab = "Speed", ylab = "Dist", pch = "+")
> lines(seq(min(cars$speed), max(cars$speed), 0.1), predict(cars.lo,
+ data.frame(speed = seq(min(cars$speed), max(cars$speed),
+ 0.1)), se = TRUE)$fit, col = "red", lwd = 2)
```
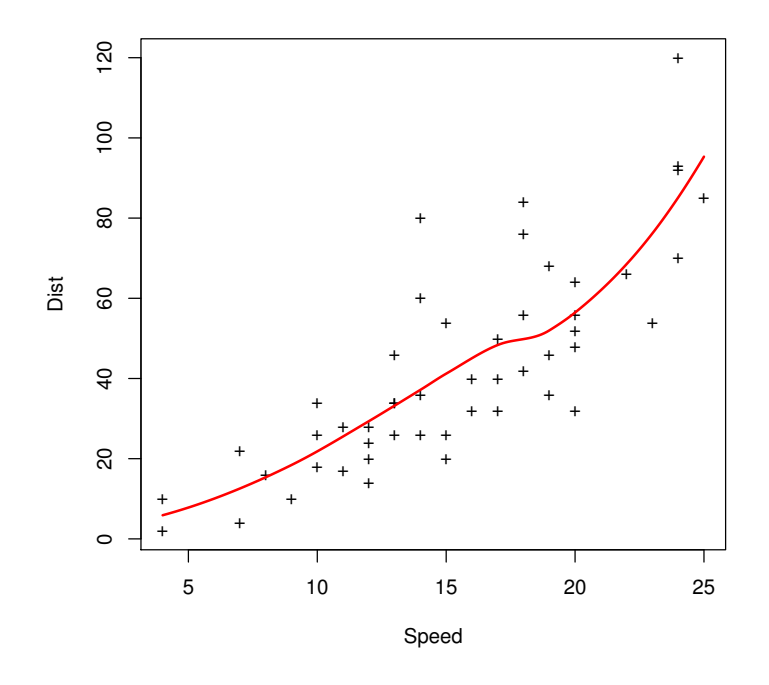

```
> plot(cars.lo2, xlab = "Speed", ylab = "Dist", pch = "+",
+ xlim = c(min(cars$speed) - 5, max(cars$speed) +
+ 5))
> lines(seq(min(cars$speed) - 5, max(cars$speed) + 5,
+ 0.1), predict(cars.lo2, data.frame(speed = seq(min(cars$speed) -
+ 5, max(cars$speed) + 5, 0.1)), se = TRUE)$fit, col = "blue",
+ lwd = 2)
> lines(seq(min(cars$speed) - 5, max(cars$speed) + 5,
+ 0.1), predict(cars.lo, data.frame(speed = seq(min(cars$speed) -
+ 5, max(cars$speed) + 5, 0.1)), se = TRUE)$fit, col = "red",
+ lwd = 2)
```
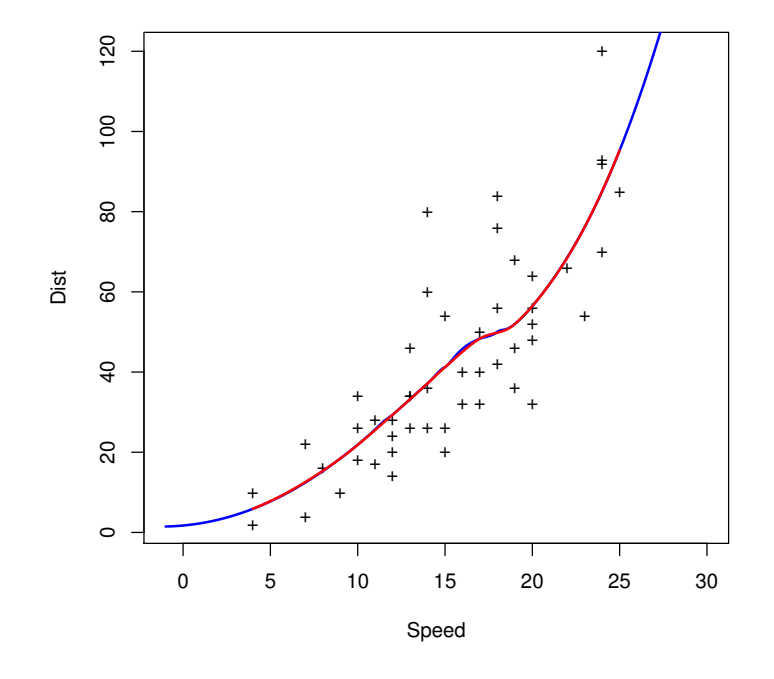

# 14 density estimation

```
> require(graphics)
```
*> plot(density(c(-20, rep(0, 98), 20)), xlim = c(-4, 4))*

**density.default(x = c(−20, rep(0, 98), 20))**

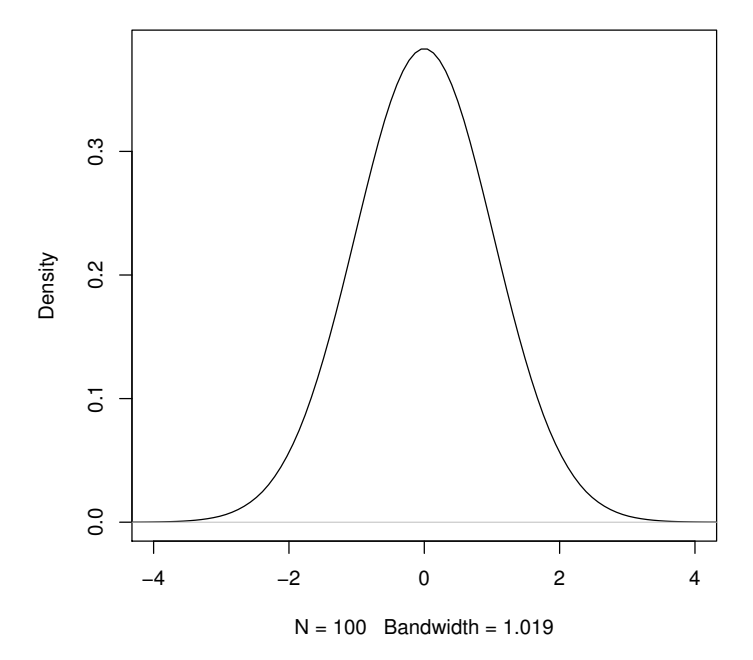

```
> d <- density(faithful$eruptions, bw = "sj")
> d
Call:
       density.default(x = \text{faithful}\\text{peru}ptions, bw = "sj")
Data: faithful$eruptions (272 obs.); Bandwidth 'bw' = 0.14
      x y
Min. :1.180 Min. :0.0001834
1st Qu.:2.265 1st Qu.:0.0422638
Median :3.350 Median :0.1709243
Mean :3.350 Mean :0.2301726
3rd Qu.:4.435 3rd Qu.:0.4134348
Max. :5.520 Max. :0.5945634
```

```
> plot(d)
```
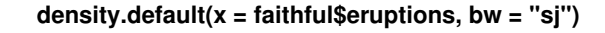

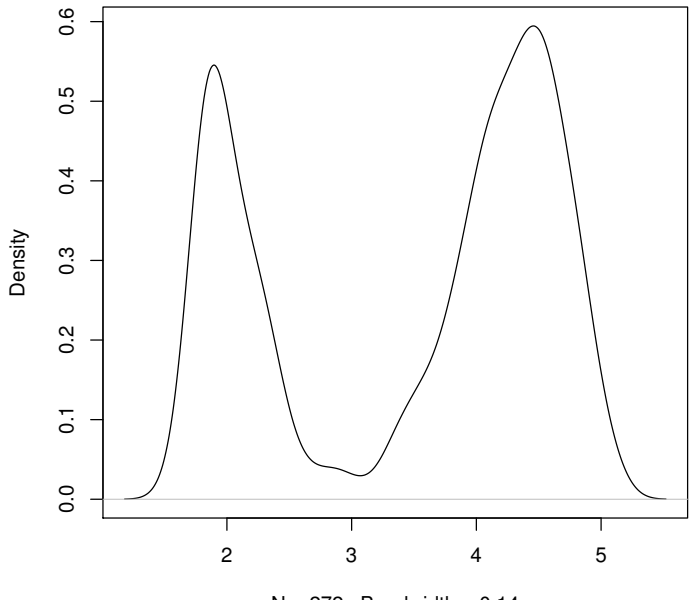

 $N = 272$  Bandwidth = 0.14

```
> plot(d, type = "n")
> polygon(d, col = "wheat")
> x <- xx <- faithful$eruptions
> x[i.out <- sample(length(x), 10)] <- NA
> doR <- density(x, bw = 0.15, na.rm = TRUE)
> lines(doR, col = "blue")
> points(xx[i.out], rep(0.01, 10))
```
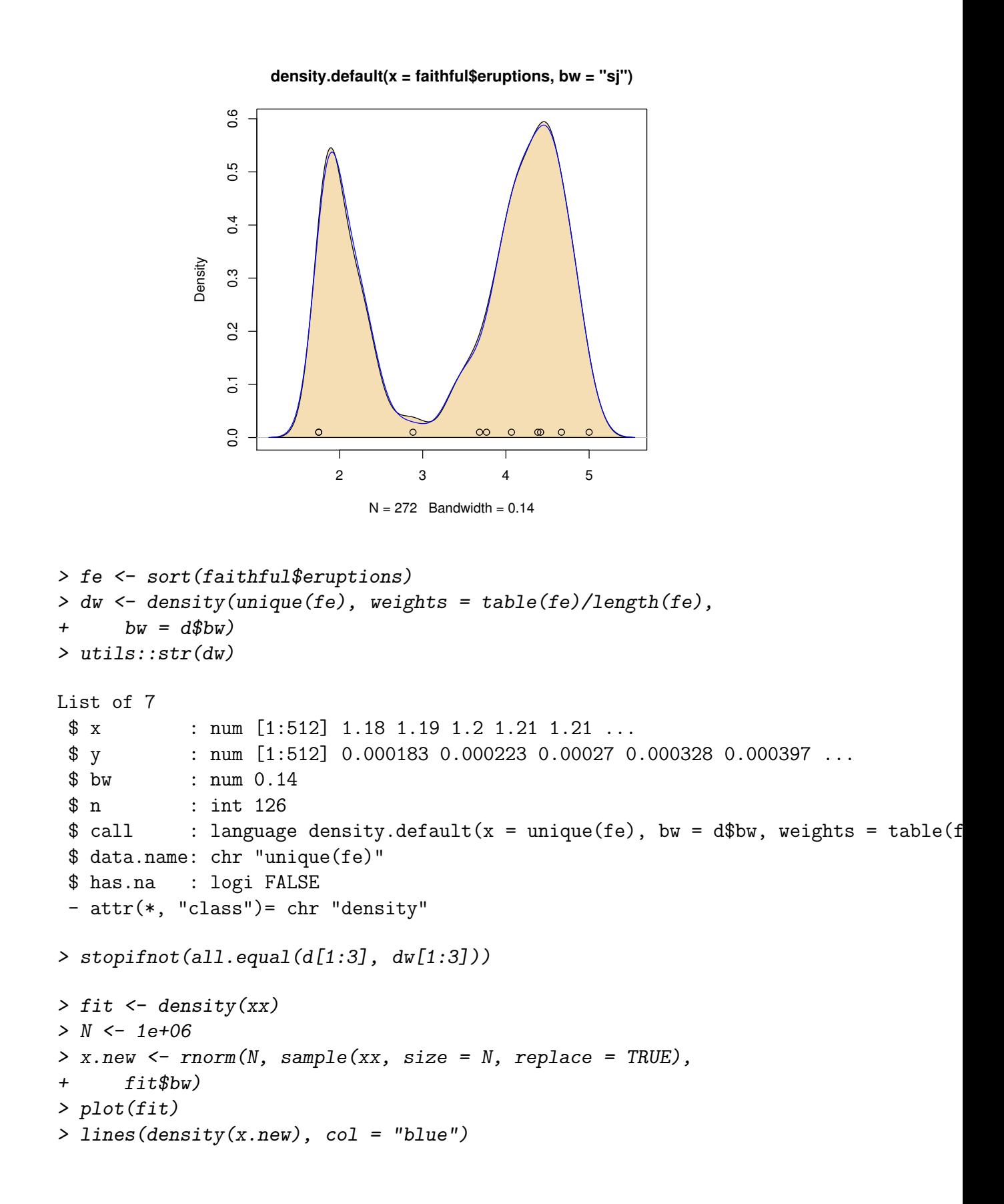

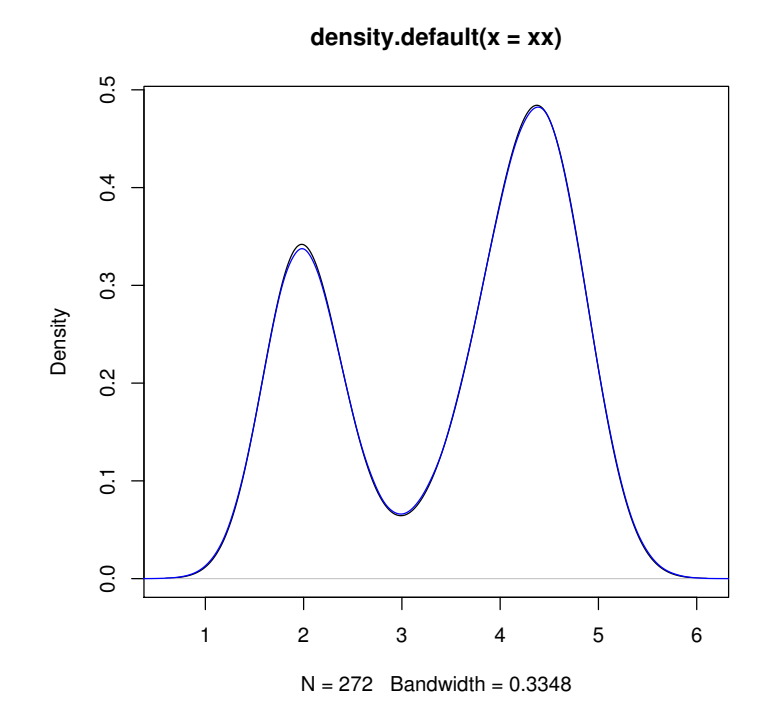

*> (kernels <- eval(formals(density.default)\$kernel))*

```
[1] "gaussian" "epanechnikov" "rectangular" "triangular"
[5] "biweight" "cosine" "optcosine"
> plot(density(0, bw = 1), xlab = "", main = "R's density() kernels with bw = 1")
> for (i in 2:length(kernels)) lines(density(0, bw = 1,
+ kernel = kernels[i]), col = i)
> legend(1.5, 0.4, legend = kernels, col = seq(kernels),
+ lty = 1, cex = 0.8, y.intersp = 1)
```
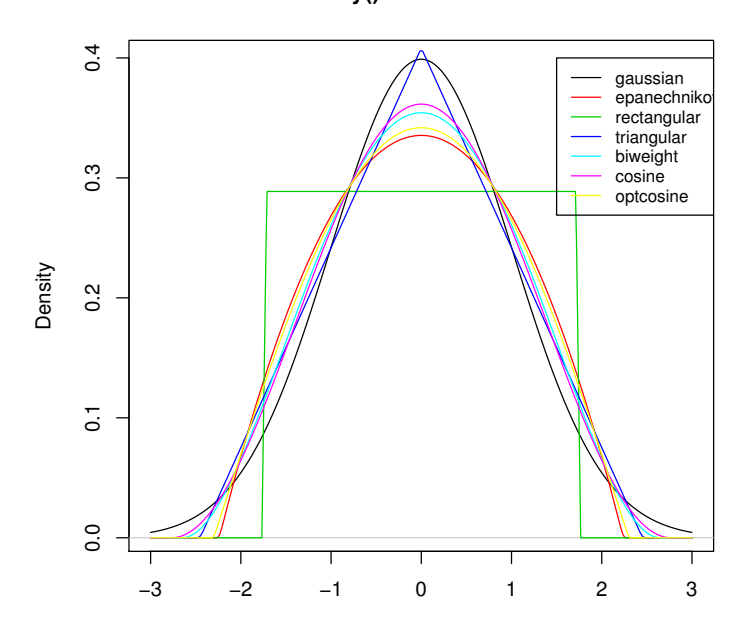

**R's density() kernels with bw = 1**

```
> plot(density(0, from = -1.2, to = 1.2, width = 2, kernel = "gaussian"),
```
- *+ type = "l", ylim = c(0, 1), xlab = "", main = "R*'*s density() kernels with width > for (i in 2:length(kernels)) lines(density(0, width = 2,*
- 
- *+ kernel = kernels[i]), col = i)*
- *> legend(0.6, 1, legend = kernels, col = seq(kernels),*
- *+ lty = 1)*

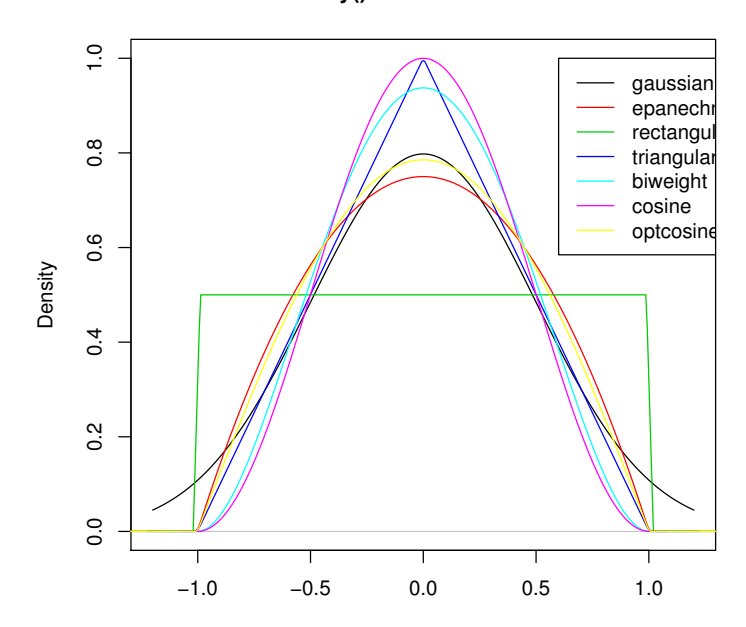

#### **R's density() kernels with width = 1**

```
> (RKs <- cbind(sapply(kernels, function(k) density(kernel = k,
+ give.Rkern = TRUE))))
```

```
[,1]
gaussian 0.2820948
epanechnikov 0.2683282
rectangular 0.2886751
triangular 0.2721655
biweight 0.2699746
cosine 0.2711340
optcosine 0.2684756
```

```
> 100 * round(RKs["epanechnikov", ]/RKs, 4)
```

```
[,1]
gaussian 95.12
epanechnikov 100.00
rectangular 92.95
triangular 98.59
biweight 99.39
cosine 98.97
optcosine 99.95
```

```
> bw <- bw.SJ(precip)
> plot(density(precip, bw = bw), main = "same sd bandwidths, 7 different kernels")
> for (i in 2:length(kernels)) lines(density(precip, bw = bw,
      + kernel = kernels[i]), col = i)
```

```
0.030
                 0.000 0.020 0.020 0.000 0.000 0.000 0.000 0.000 0.000 0.000 0.000 0.000 0.000 0.0
                 0.020
             Density
                 0.010
                 0.000
                       0 20 40 60 80
                               N = 70 Bandwidth = 3.938
> h.f <- sapply(kernels, function(k) density(kernel = k,
+ give.Rkern = TRUE))
> (h.f <- (h.f["gaussian"]/h.f)^0.2)
    gaussian epanechnikov rectangular triangular biweight
   1.0000000 1.0100567 0.9953989 1.0071923 1.0088217
      cosine optcosine
   1.0079575 1.0099458
> plot(density(precip, bw = bw), main = "equivalent bandwidths, 7 different kernels")
> for (i in 2:length(kernels)) lines(density(precip, bw = bw,
+ adjust = h.f[i], kernel = kernels[i]), col = i)
> legend(55, 0.035, legend = kernels, col = seq(kernels),
+ lty = 1)
```
**same sd bandwidths, 7 different kernels**

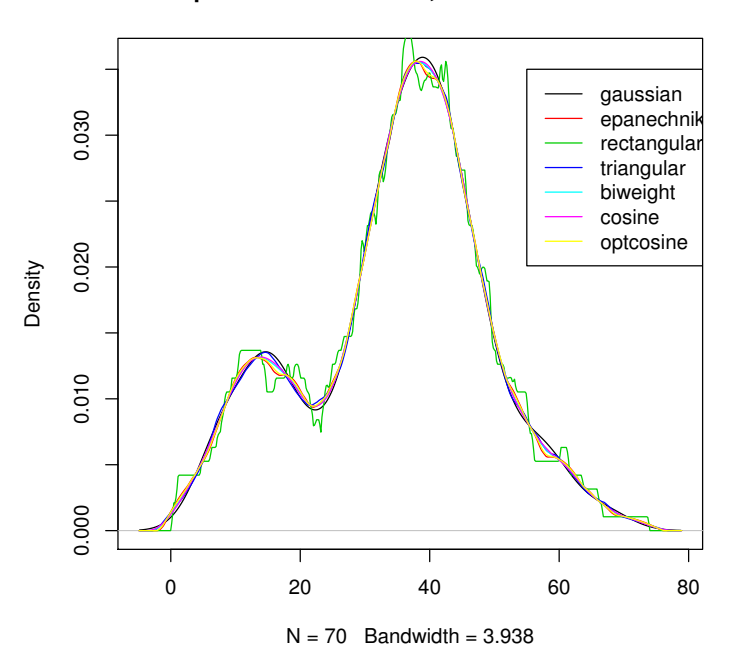

**equivalent bandwidths, 7 different kernels**

## 15 Radar plots

```
> require(grDevices)
```
- *> stars(mtcars[, 1:7], key.loc = c(14, 2), main = "Motor Trend Cars : stars(\*, full*
- *+ full = FALSE)*

**Motor Trend Cars : stars(\*, full = F)**

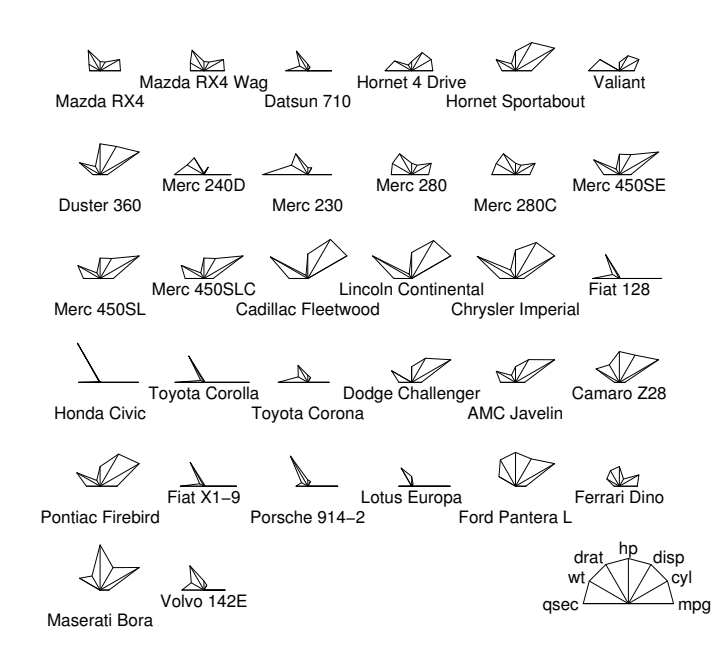

 $\geq$  stars(mtcars[, 1:7], key.loc = c(14, 1.5), main = "Motor Trend Cars : full star *+ flip.labels = FALSE)*

**Motor Trend Cars : full stars()**

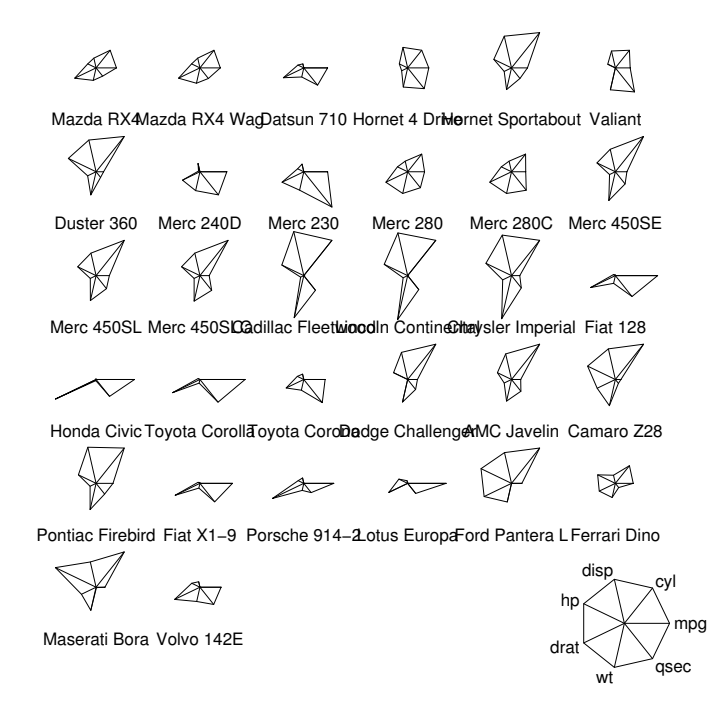

*> stars(mtcars[, 1:7], locations = c(0, 0), radius = FALSE, + key.loc = c(0, 0), main = "Motor Trend Cars", lty = 2)*

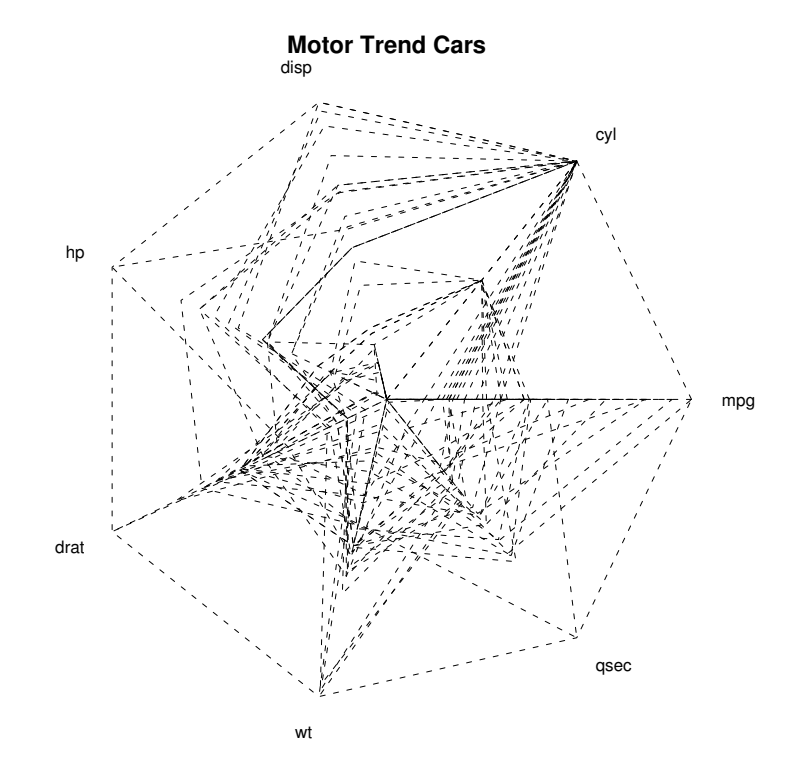

- *> palette(rainbow(12, s = 0.6, v = 0.75))*
- *> stars(mtcars[, 1:7], len = 0.8, key.loc = c(12, 1.5),*
- *+ main = "Motor Trend Cars", draw.segments = TRUE)*

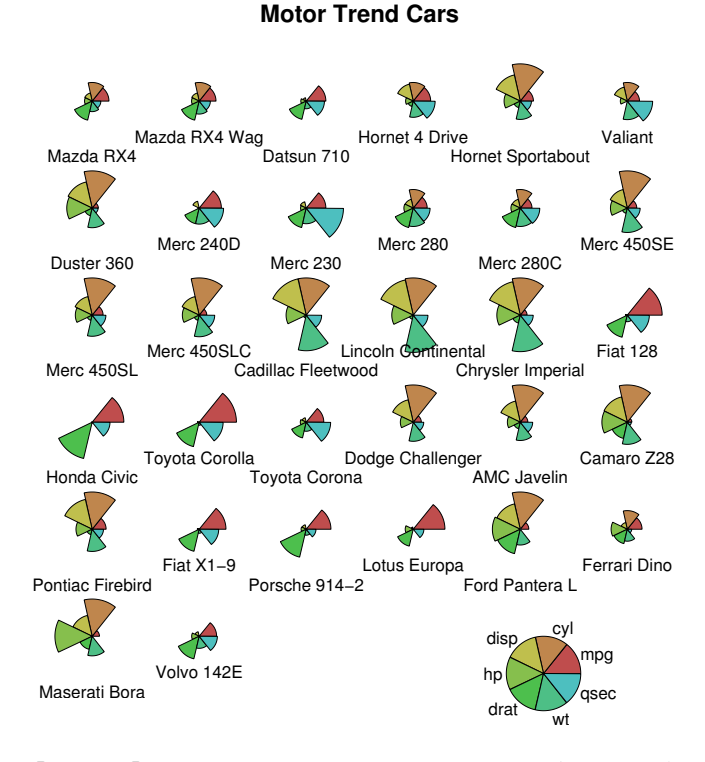

*> stars(mtcars[, 1:7], len = 0.6, key.loc = c(1.5, 0), + main = "Motor Trend Cars", draw.segments = TRUE,*

```
+ frame.plot = TRUE, nrow = 4, cex = 0.7)
```
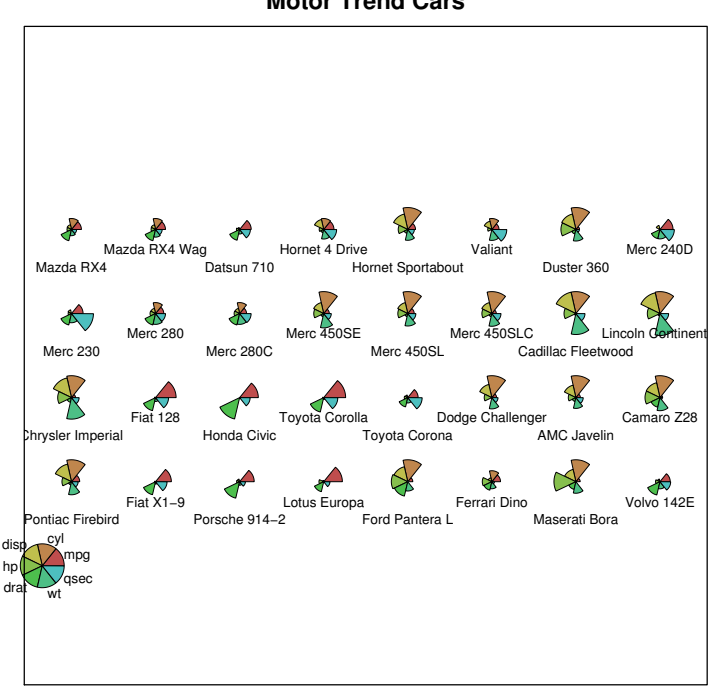

```
Motor Trend Cars
```

```
> USJudge <- apply(USJudgeRatings, 2, function(x) x/max(x))
> Jnam <- row.names(USJudgeRatings)
> Snam <- abbreviate(substring(Jnam, 1, regexpr("[,.]",
+ Jnam) - 1), 7)
> stars(USJudge, labels = Jnam, scale = FALSE, key.loc = c(13,
+ 1.5), main = "Judge not ...", len = 0.8)
```
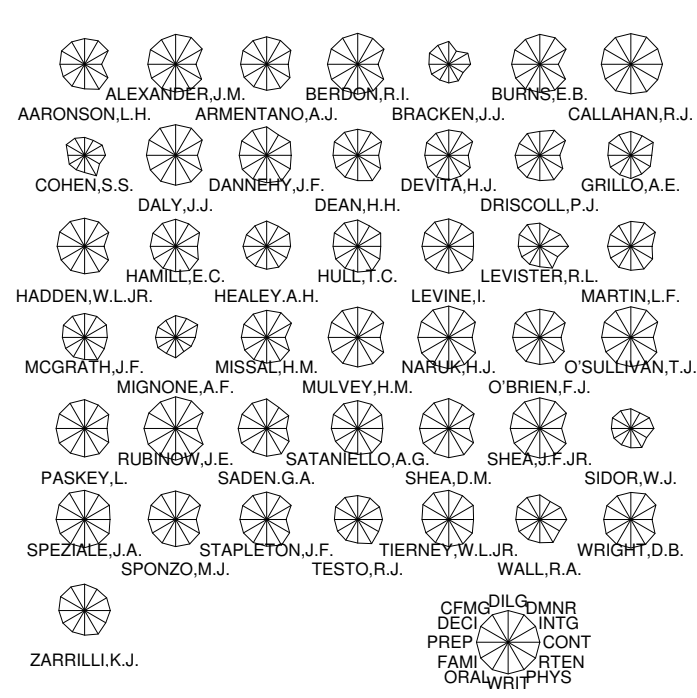

*> stars(USJudge, labels = Snam, scale = FALSE, key.loc = c(13, + 1.5), radius = FALSE)*

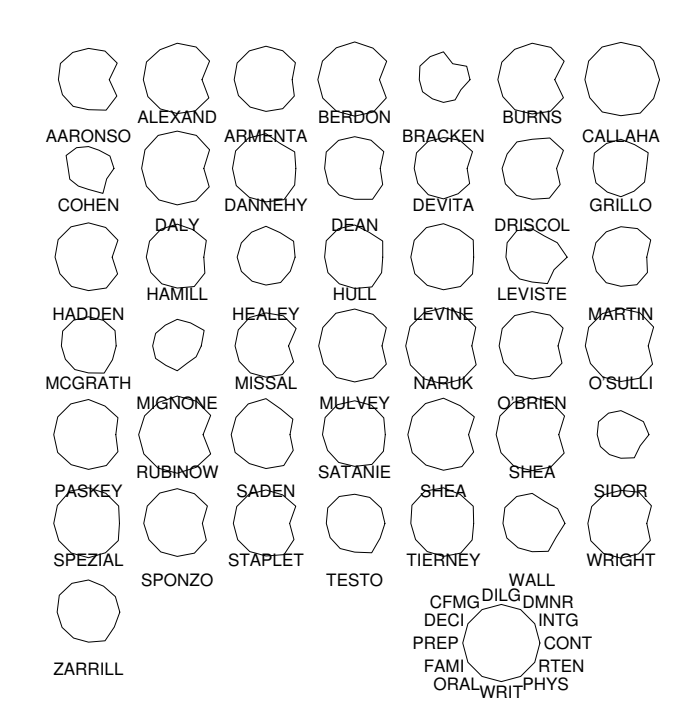

*> loc <- stars(USJudge, labels = NULL, scale = FALSE, + radius = FALSE, frame.plot = TRUE, key.loc = c(13,*

**Judge not ...**

```
+ 1.5), main = "Judge not ...", len = 1.2)
> text(loc, Snam, col = "blue", cex = 0.8, xpd = TRUE)
```
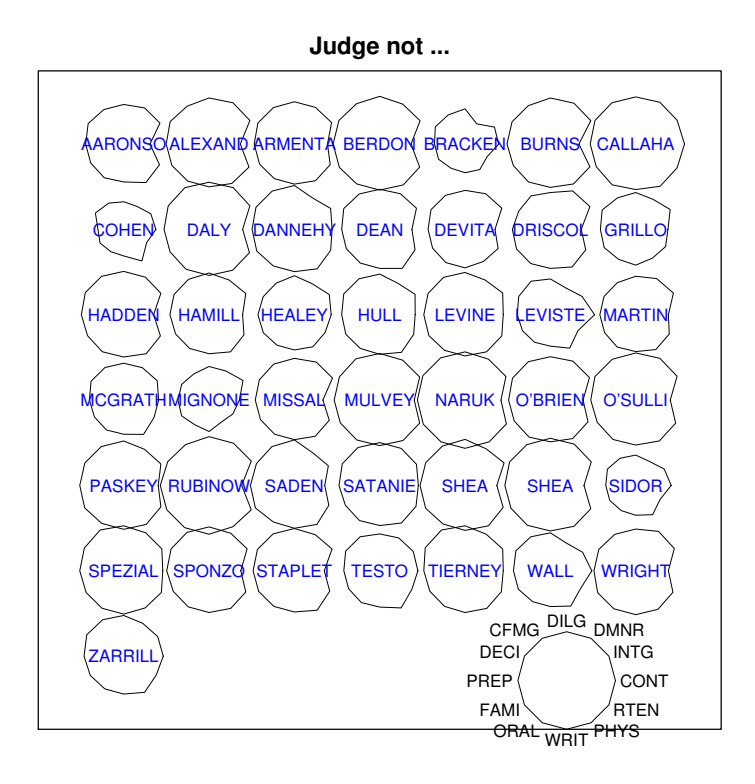

*> stars(USJudge, draw.segments = TRUE, scale = FALSE, + key.loc = c(13, 1.5))*

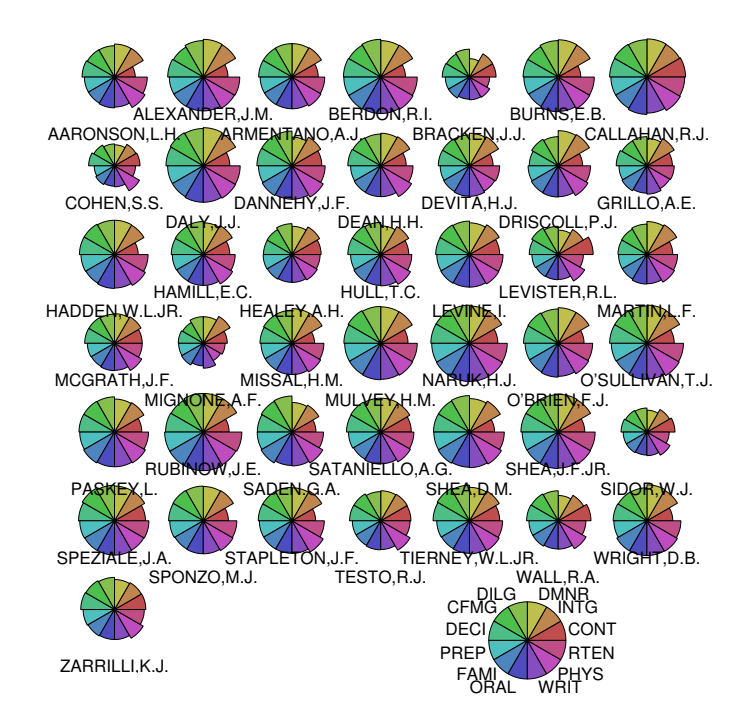

```
> stars(USJudgeRatings, locations = c(0, 0), scale = FALSE,
+ radius = FALSE, col.stars = 1:10, key.loc = c(0,
+ 0), main = "US Judges rated")
```
**US Judges rated**

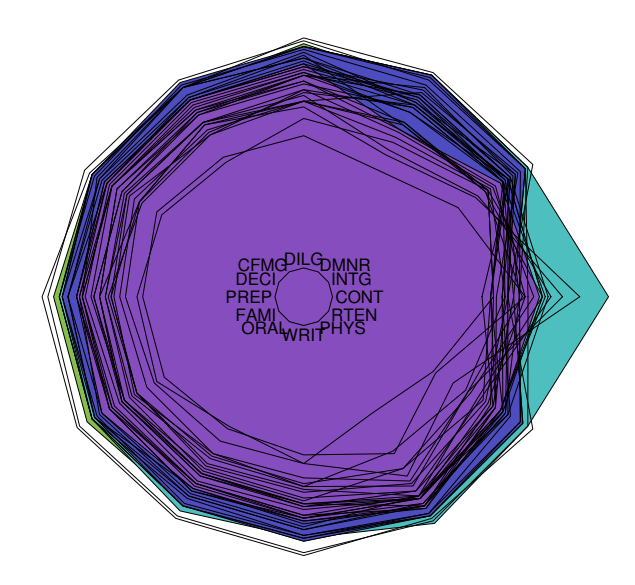

- *> stars(USJudgeRatings[1:10, ], locations = 0:1, scale = FALSE,*
- *+ draw.segments = TRUE, col.segments = 0, col.stars = 1:10,*
- *+ key.loc = 0:1, main = "US Judges 1-10 ")*

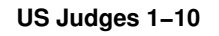

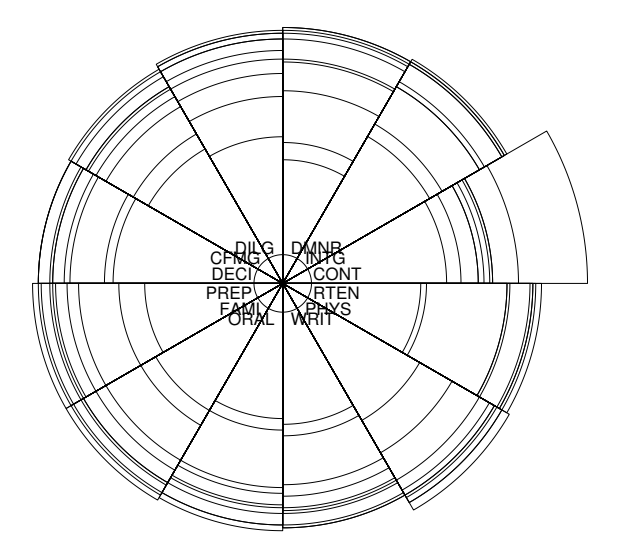

*> palette("default") > stars(cbind(1:16, 10 \* (16:1)), draw.segments = TRUE,*

*+ main = "A Joke -- do \*not\* use symbols on 2D data!")*

**A Joke −− do \*not\* use symbols on 2D data!**

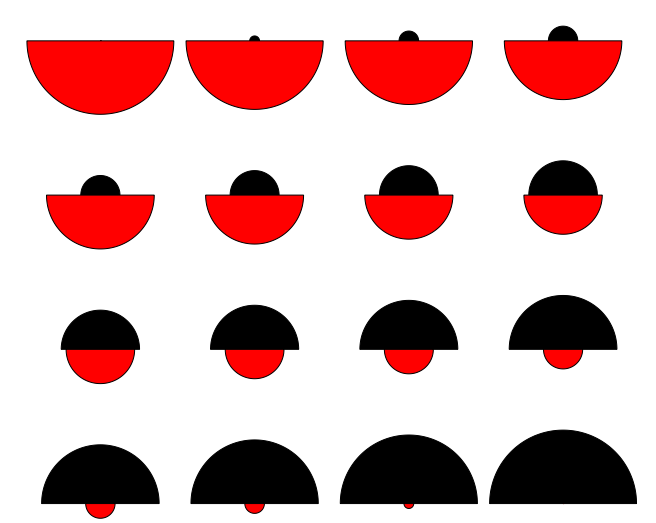

## 16 Steam and leaf

```
> stem(islands)
```
The decimal point is 3 digit(s) to the right of the  $|$ 0 | 00000000000000000000000000000111111222338 2 | 07 4 | 5 6 | 8 8 | 4 10 | 5  $12 \; | \;$ 14 | 16 | 0 *> stem(log10(islands))* The decimal point is at the | 1 | 1111112222233444 1 | 5555556666667899999 2 | 3344 2 | 59 3 |

- 3 | 5678
- 4 | 012

## 17 Conditioning plots

```
> coplot(lat ~ long | depth, data = quakes)
```
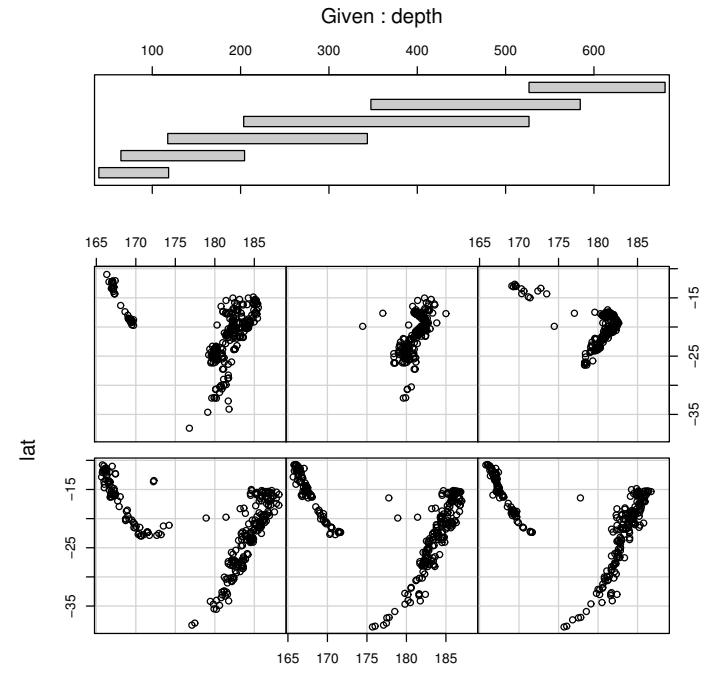

long

- *> given.depth <- co.intervals(quakes\$depth, number = 4,*
- *+ overlap = 0.1)*
- *> coplot(lat ~ long | depth, data = quakes, given.v = given.depth,*

```
+ rows = 1)
```
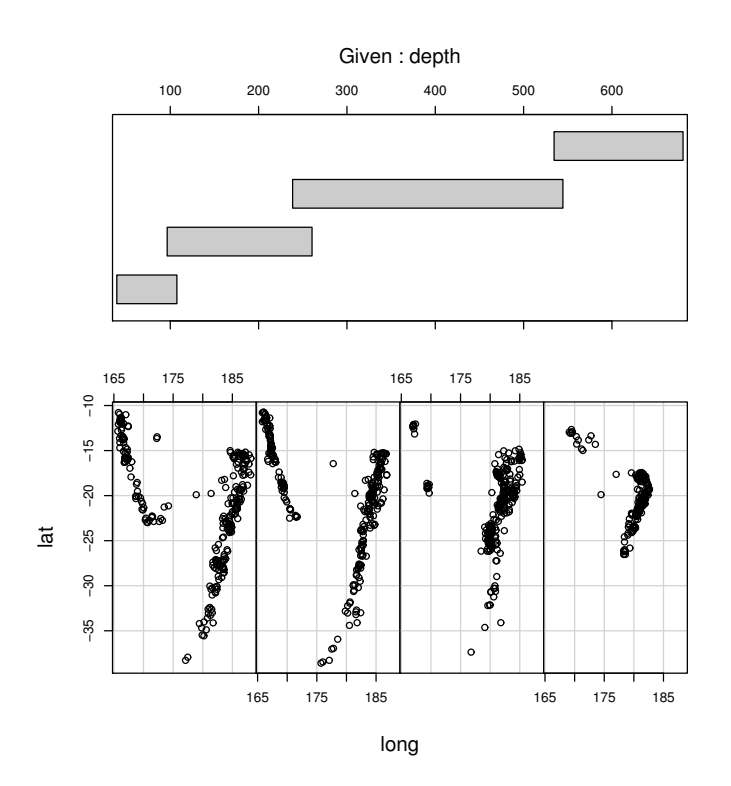

```
> ll.dm <- lat ~ long | depth * mag
> coplot(ll.dm, data = quakes)
```
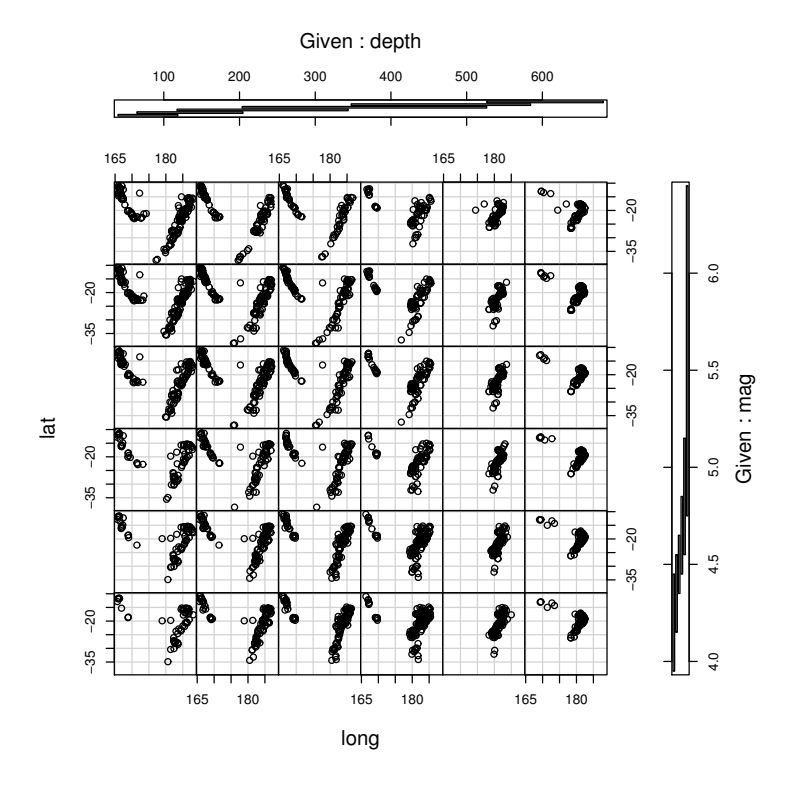

*> coplot(ll.dm, data = quakes, number = c(4, 7), show.given = c(TRUE, + FALSE))*

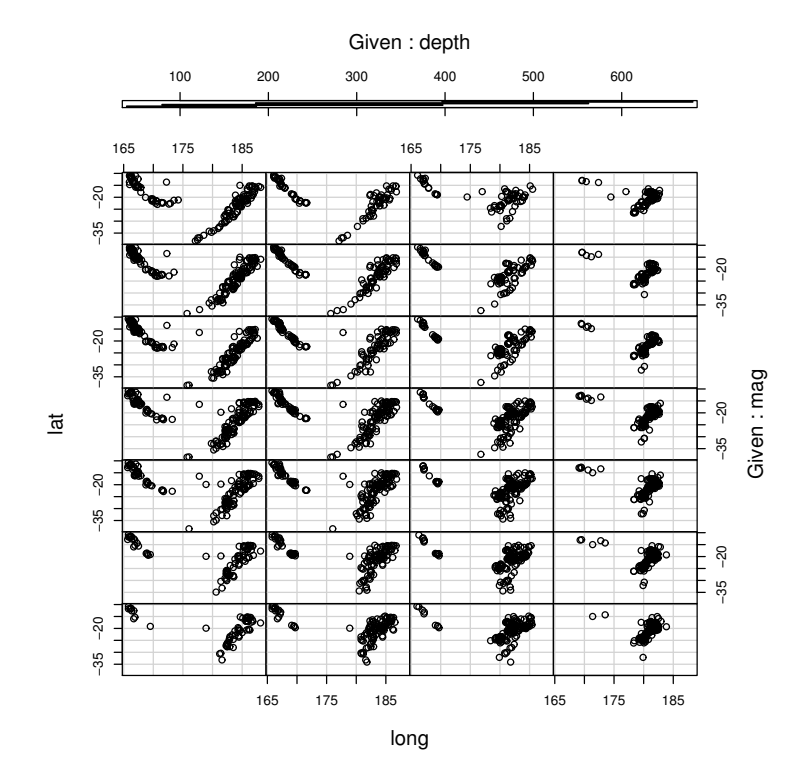

*> coplot(ll.dm, data = quakes, number = c(3, 7), overlap = c(-0.5, + 0.1))*

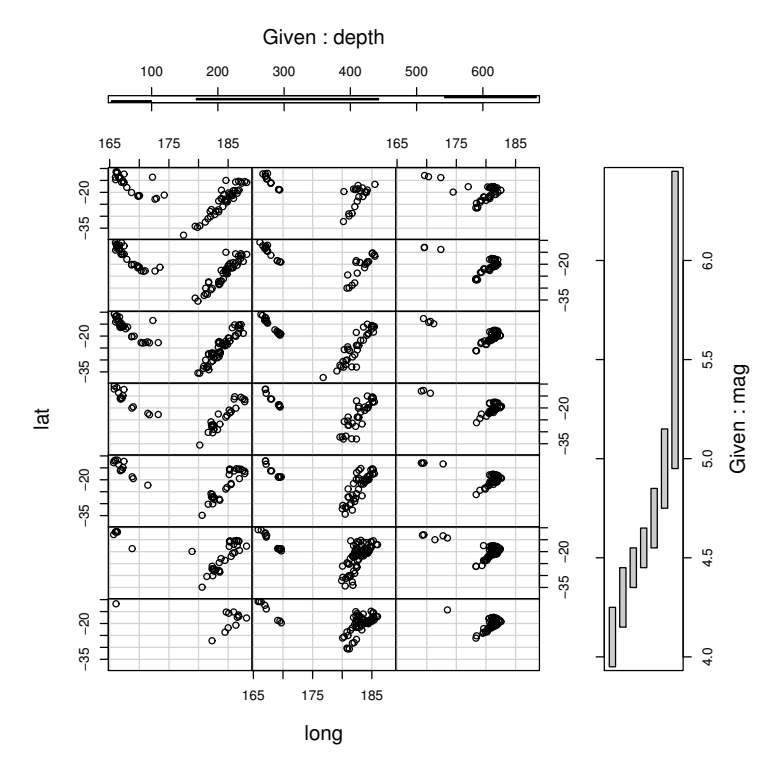

```
> Index <- seq(length = nrow(warpbreaks))
```
*> coplot(breaks ~ Index | wool \* tension, data = warpbreaks,*

```
+ show.given = 0:1)
```
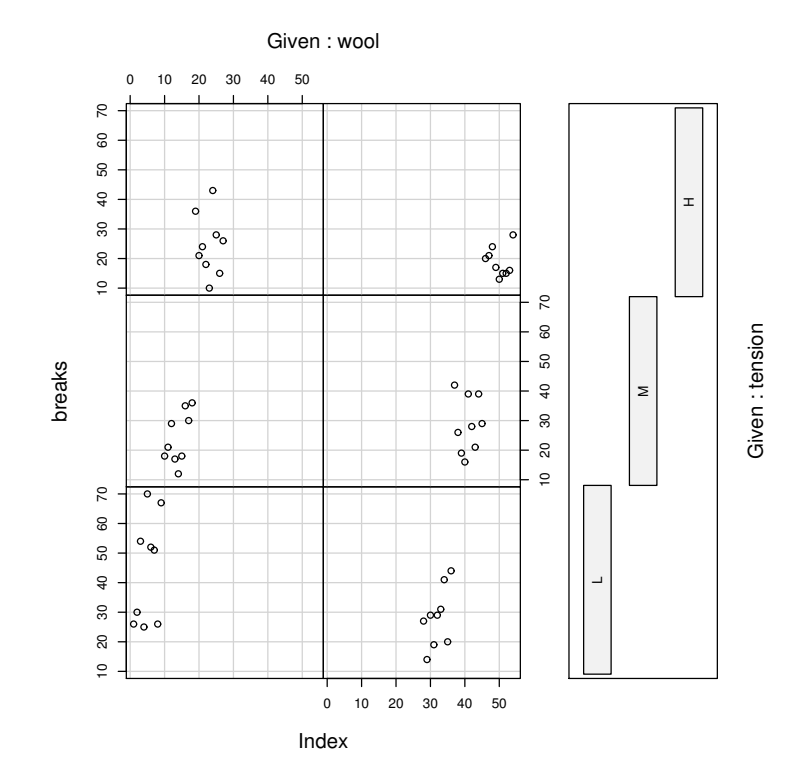

```
> coplot(breaks ~ Index | wool * tension, data = warpbreaks,
+ col = "red", bg = "pink", pch = 21, bar.bg = c(fac = "light blue"))
> with(data.frame(state.x77), {
+ coplot(Life.Exp ~ Income | Illiteracy * state.region,
+ number = 3, panel = function(x, y, ...) panel.smooth(x,
+ y, span = 0.8, ...))
+ })
> with(data.frame(state.x77), {
+ coplot(Life.Exp ~ state.region | Income * state.division,
+ panel = panel.smooth)
+ })
```
### 18 persp

```
> require(grDevices)
> x <- seq(-10, 10, length = 30)
> y <- x
> f <- function(x, y) {
+ r <- sqrt(x^2 + y^2)
+ 10 * sin(r)/r
+ }
> z <- outer(x, y, f)
> z[is.na(z)] <- 1
> op <- par(bg = "white")
> persp(x, y, z, theta = 30, phi = 30, expand = 0.5, col = "lightblue")
```
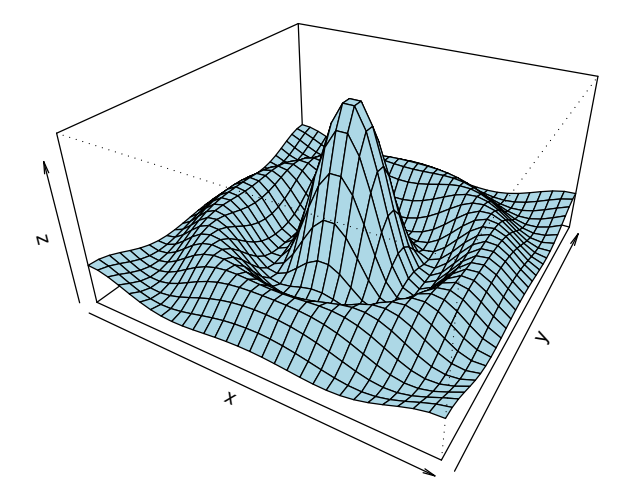

```
> res <- persp(x, y, z, theta = 30, phi = 30, expand = 0.5,
+ col = "lightblue", ltheta = 120, shade = 0.75, ticktype = "detailed",
+ xlab = "X", ylab = "Y", zlab = "Sinc( r )")
> round(res, 3)
     [0,1] [0,2] [0,3] [0,4][1,] 0.087 -0.025 0.043 -0.043
[2,] 0.050 0.043 -0.075 0.075
[3,] 0.000 0.074 0.042 -0.042[4,] 0.000 -0.273 -2.890 3.890
> xE <- c(-10, 10)
> xy <- expand.grid(xE, xE)
> points(trans3d(xy[, 1], xy[, 2], 6, pmat = res), col = 2,
+ pch = 16)
> lines(trans3d(x, y = 10, z = 6 + sin(x), pmat = res),
+ col = 3)
> phi <- seq(0, 2 * pi, len = 201)
> r1 <- 7.725
> xr <- r1 * cos(phi)
> yr <- r1 * sin(phi)
> lines(trans3d(xr, yr, f(xr, yr), res), col = "pink",
+ lwd = 2)
```
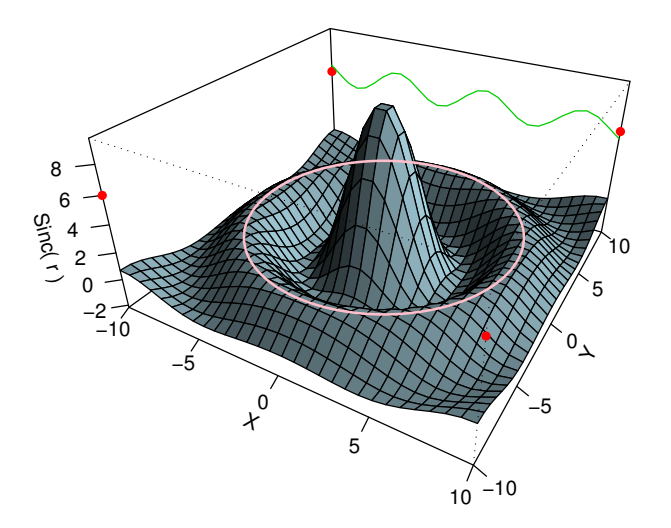

```
> z <- 2 * volcano
> x <- 10 * (1:nrow(z))
> y <- 10 * (1:ncol(z))
> par(bg = "slategray")
> persp(x, y, z, theta = 135, phi = 30, col = "green3",
+ scale = FALSE, ltheta = -120, shade = 0.75, border = NA,
+ box = FALSE)
> par(op)
```
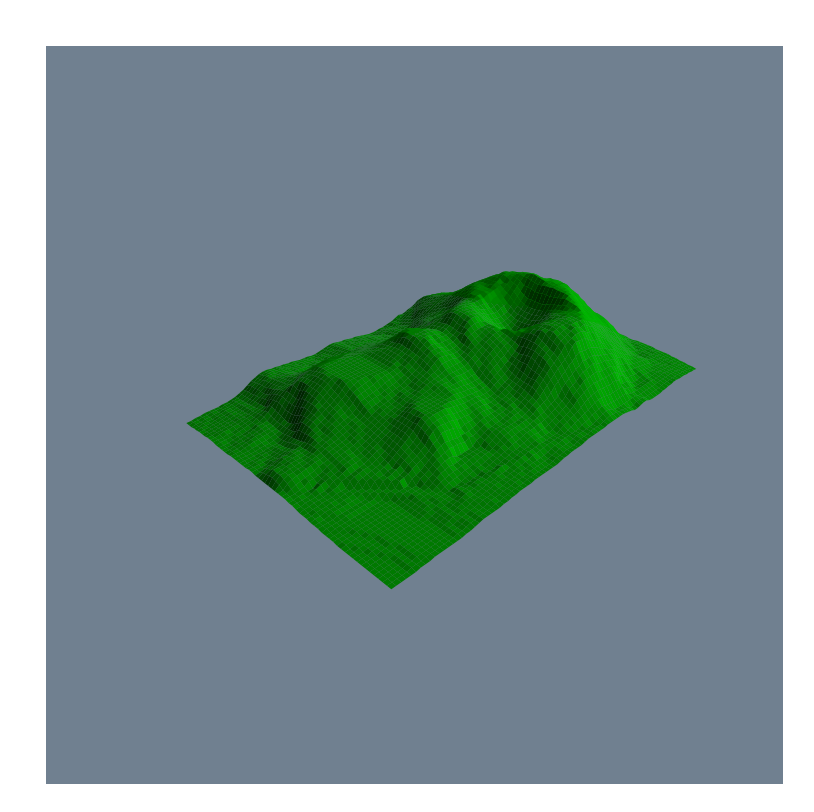

# Table des matières

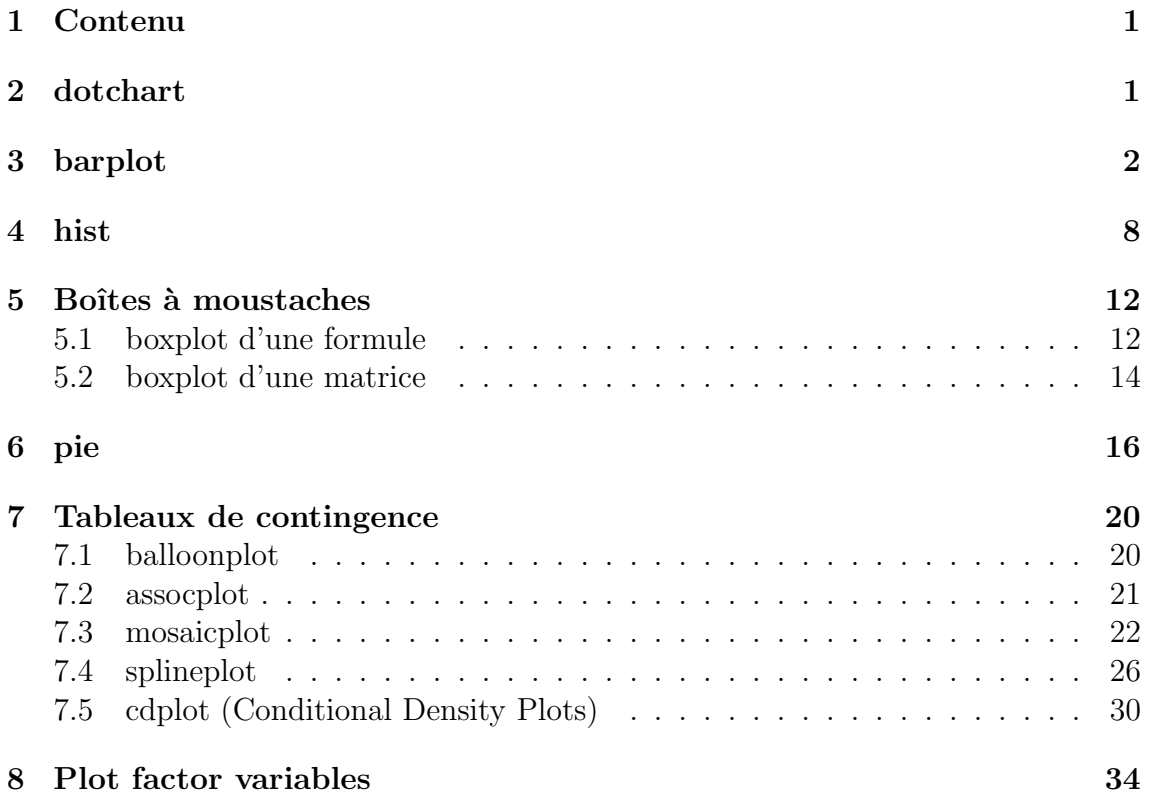

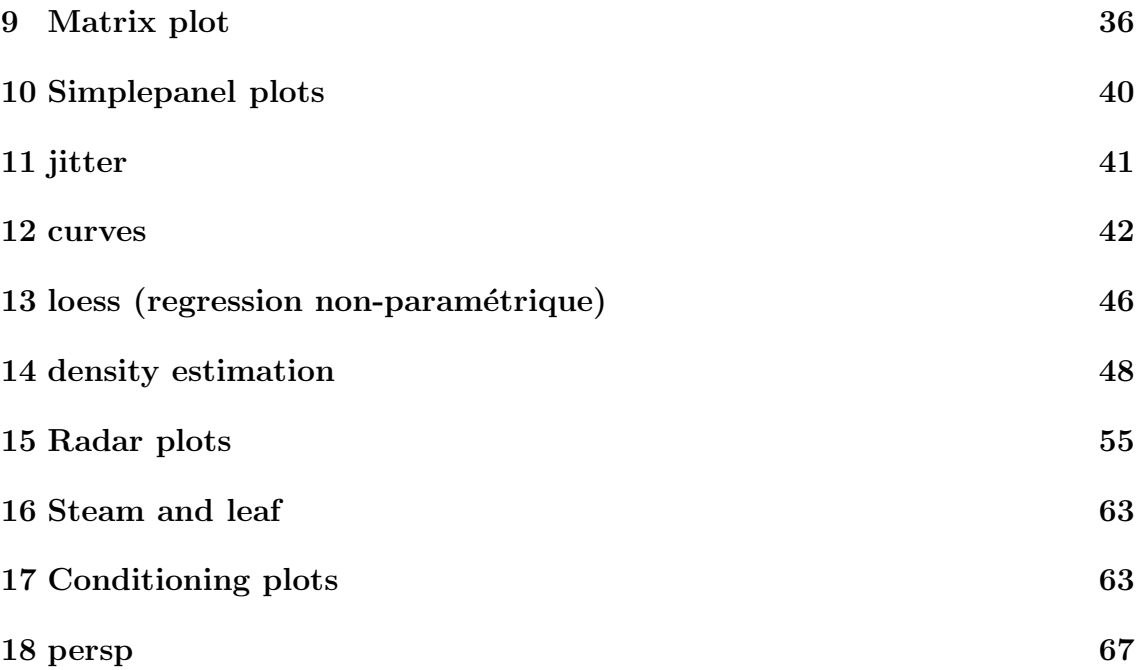